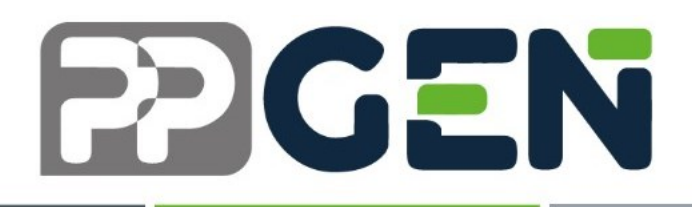

# **UNIVERSIDADE FEDERALTECNOLÓGICA DO PARANÁ**

Programa de Pós-Graduação em Ensino de Ciências Humanas, Sociais e da Natureza Multicampi Cornélio Procópio e Londrina

LUCENIRE CASAGRANDE CÂMARA

*SITE* **DE ATIVIDADES DE COMPREENSÃO LEITORA DE GÊNEROS DIGITAIS**

> LONDRINA 2024

LUCENIRE CASAGRANDE CÂMARA

## *SITE* **DE ATIVIDADES DE COMPREENSÃO LEITORA DE GÊNEROS DIGITAIS**

## **WEBSITE FOR READING COMPREHENSION ACTIVITIES FOR DIGITAL GENRES**

Produto Educacional apresentado como requisito para obtenção do grau de Mestre em Ensino do Programa de Pós-graduação em Ensino de Ciências Humanas, Sociais e da Natureza da Universidade Tecnológica Federal do Paraná. Multicampi Cornélio Procópio e Londrina.

Área de Concentração: Ensino, Ciências e Novas Tecnologias.

Linha de Pesquisa: Fundamentos e Metodologias para o Ensino de Ciências Humanas.

Orientador: Prof. Dr. Givan José Ferreira dos Santos

#### LONDRINA

#### 2024

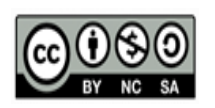

Esta licença permite que outros remixem, adaptem e criem a partir do trabalho para fins não comerciais, desde que atribuam o devido crédito e que licenciem as novas criações sob termos idênticos.

[4.0 Internacional](https://creativecommons.org/licenses/by-nc-sa/4.0/deed.pt)

Conteúdos elaborados por terceiros, citados e referenciados nesta obra não são cobertos pela licença.

https://sistemas2.utfpr.edu.br/dpls/sistema/acad08/mpCadDefQualP...

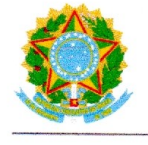

Ministério da Educação Universidade Tecnológica Federal do Paraná Campus Londrina

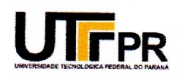

#### LUCENIRE CASAGRANDE CAMARA

#### COMPREENSÃO LEITORA DE GÊNEROS DIGITAIS PARA O TRABALHO DOCENTE NAS SÉRIES **INICIAIS DO ENSINO FUNDAMENTAL**

Trabalho de pesquisa de mestrado apresentado como Trabamo de pesquisa de mestrado apresentado como<br>requisito para obtenção do título de Mestre Em Ensino De<br>Ciências Humanas, Sociais E Da Natureza da<br>Universidade Tecnológica Federal do Paraná (UTFPR). Área de concentração: Ensino, Ciências E Novas Tecnologias.

Data de aprovação: 30 de Abril de 2024

Dr. Givan Jose Ferreira Dos Santos, Doutorado - Universidade Tecnológica Federal do Paraná Dra. Alessandra Dutra Silva, Doutorado - Universidade Tecnológica Federal do Paraná Dra. Leticia Jovelina Storto, Doutorado - Universidade Estadual do Norte do Paraná (Uenp)

Documento gerado pelo Sistema Acadêmico da UTFPR a partir dos dados da Ata de Defesa em 03/05/2024.

# **SUMÁRIO**

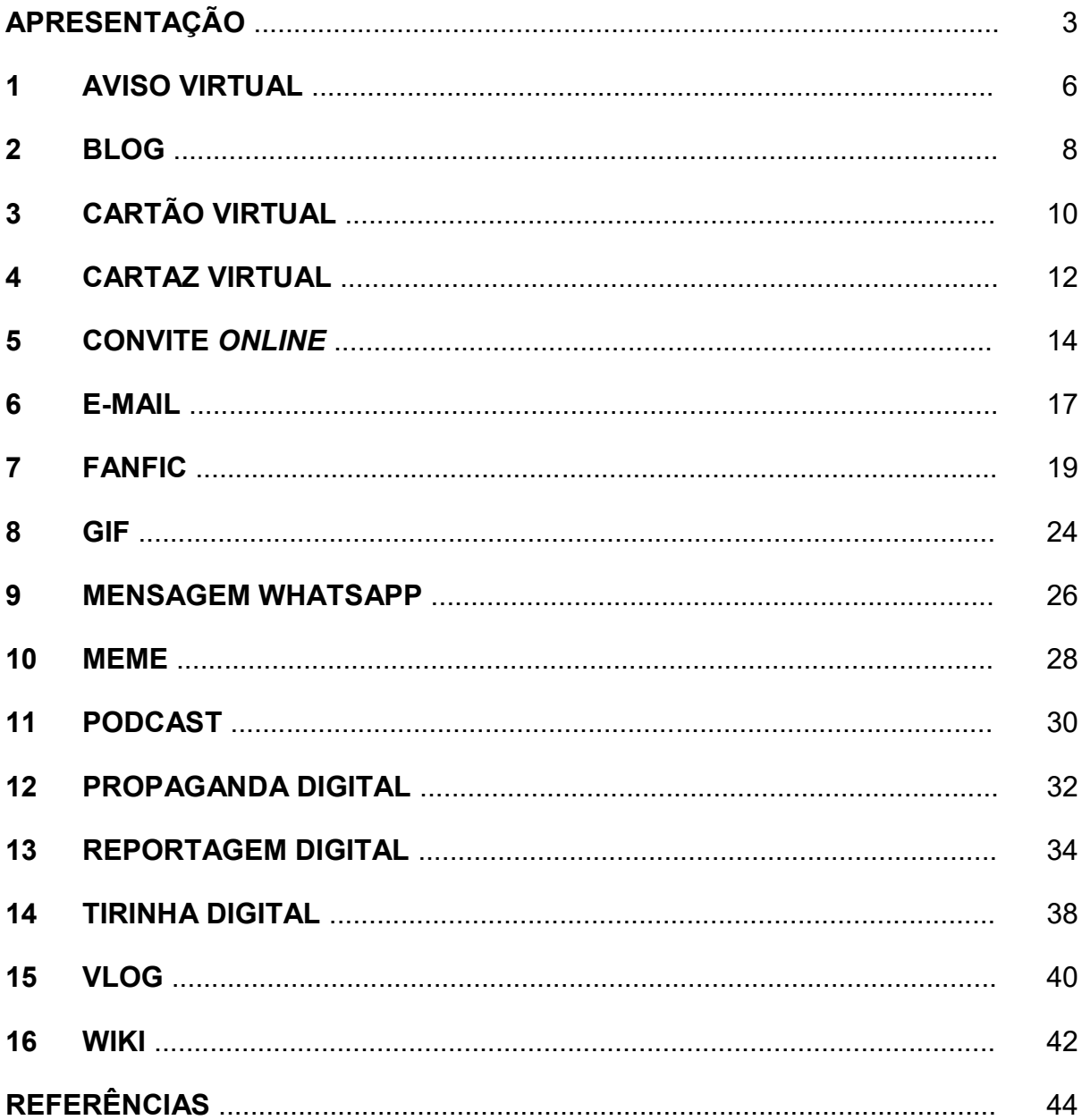

#### **APRESENTAÇÃO**

A Língua Portuguesa sofre modificações ao longo do tempo, mas com o advento da Internet - rede mundial de computadores interconectados – e os aparatos tecnológicos como celular*, tablet*, *notebook* etc., a impressão que se tem é que eles revolucionaram a comunicação como nenhuma outra invenção o fez antes. Além de conectar pessoas que estão distantes, eles mudaram a maneira de trabalhar, estudar, interagir, divertir etc. Ou seja, criaram alternativas diferentes, inteligentes e revolucionárias de comunicação, provocando um grande impacto social nunca antes visto.

Neste universo, há inúmeras comunicações elaboradas na modalidade formal da língua, mas também há muitas produzidas na modalidade informal, próxima à maneira como falamos no dia a dia, apresentando uma "desobediência" aos preceitos da gramática normativa. Nos textos digitais informais, além de abreviações (blz = beleza, sqn = só que não, fds = fim de semana etc), palavras foram incorporadas ou adaptadas da língua inglesa e do universo tecnológico (flopar, like, download, upload, trollar, tuitar, bug, entre outras), gírias foram adaptadas ou criadas (lol, ranço, tá na Disney, deu ruim, borá lá etc.), além dos "erros" ortográficos, simplificações, falta de acentuação, de concordância verbal e nominal, entre outras "adaptações".

Não há dúvida, mesmo com controvérsias, que esses textos facilitam a comunicação, pois são mais concisos, diretos, além disso, podem conter elementos audiovisuais, *links*, *hiperlinks*, *gifs*, símbolos, *emoticons*, entre inúmeros outros recursos que tornam a comunicação mais rápida, dinâmica e de fácil compreensão por meio de páginas da *web*, aplicativos, *e-mails*, redes sociais, entre outros.

A Base Nacional Comum Curricular (Brasil, 2018) orienta que o ensino da Língua Portuguesa deve ser **centrado no texto** por meio dos diversos gêneros textuais, articulado ao seu **uso social**. Segundo Marcuschi (2020, p. 155):

> Gênero textual refere os textos materializados em situações comunicativas recorrentes. Os gêneros textuais são os textos que encontramos em nossa vida diária e que apresentam padrões sociocomunicativos característicos definidos por composições funcionais, objetivos enunciativos e estilos concretamente realizados na integração de forças históricas, sociais, institucionais e técnicas.

Ou seja, os gêneros textuais circulam no meio social cumprindo seus propósitos comunicativos, por exemplo, informar, comunicar, transmitir conhecimento, e cada um com seu conteúdo, objetivo, linguagem, entre outras características, e são inúmeros os exemplos dos diferentes gêneros que utilizamos diariamente: receitas, bilhetes, reportagens, ofícios, memorandos, boletos etc.

Assim como os impressos, os **gêneros digitais** também são usados em situações reais de comunicação e também possuem relativa estabilidade nas suas dimensões em termos de função, conteúdo, estrutura e linguagem, mediados pela tecnologia. Santos (2021) os conceitua como (...) "um conjunto de gêneros textuais produzidos no domínio discursivo particular da mídia digital ou eletrônica." Essa comunicação digital é diferente da tradicional, mas não menos importante, ela proporciona novas formas de produzir, reproduzir, editar e compartilhar textos. Marcuschi (2009, p.15) alerta:

> (...) esses gêneros eletrônicos já provocam polêmicas quanto à natureza e proporção de seu impacto na linguagem e na vida social. Isso porque os ambientes virtuais são extremamente versáteis e hoje competem em importância, entre as atividades comunicativas, ao lado do papel e do som.

Portanto, os gêneros digitais também se apresentam nos mais variados campos sociais que compõem a sociedade (escola, empresa, jurídico, religião, família etc.) e estes campos são chamados de **domínios discursivos**. Nas proposições de Marcuschi (2020, p. 155),

> Domínio discursivo constitui muito mais uma "esfera da atividade humana" no sentido bakhtiniano do termo do que um princípio de classificação de textos e indica instâncias discursivas (por exemplo: discurso jurídico, discurso jornalístico, discurso religioso etc.). Não abrange um gênero em particular, mas dá origem a vários deles, já que os gêneros são institucionalmente marcados. Constituem práticas discursivas nas quais podemos identificar um conjunto de gêneros textuais que às vezes lhe são próprios ou específicos como rotinas comunicativas institucionalizadas e instauradoras de relações de poder.

Bakhtin (1997, p. 279) nos ensina que "cada esfera de utilização da língua elabora seus tipos relativamente estáveis de enunciados, sendo isso que denominamos gêneros do discurso". \* Ou seja, cada segmento social, a partir de suas necessidades comunicativas, cria novos gêneros ou adapta os já existentes.

Como os gêneros digitais estão presentes em praticamente todos os segmentos sociais na atualidade, é de suma importância que os estudantes sejam letrados, neste universo, em situações de ensino contextualizadas. Santos (2020, p. 123) orienta que é preciso

> (...) desenvolver nos estudantes o que se convencionou chamar internacionalmente de "letramento digital". Em resumo, esse conceito pode ser concebido como a implementação de ações para ampliar as competências e habilidades dos alunos na utilização de linguagens, textos,

estratégias, ferramentas, suportes e tantos outros elementos que constituem o universo da mídia digital.

Portanto, o **letramento digital** consiste em levar os estudantes a usar com propriedade os recursos tecnológicos e dominar habilidades para acessar e utilizar de forma competente, consciente e crítica, nas diversas situações comunicativas, os recursos da mídia digital. Porque se a tecnologia e esses gêneros estão presentes de forma maciça na sociedade atual, torna-se necessário utilizá-los também no processo de ensino e aprendizagem de conhecimentos científicos em âmbito educacional.

Então, este produto educacional apresenta dezesseis gêneros digitais para que o professor os utilize em sala de aula do 4º / 5º ano do Ensino Fundamental – anos iniciais com o objetivo de reconhecer o gênero, ler e compreendê-lo em seus traços relevantes.

Assim, para cada gênero apresentado, há **um exemplo,** a fim de que se possa visualizar as suas principais características; **uma definição** do gênero que leva em conta, principalmente, quem produz, o destinatário e o objetivo da comunicação/produção; e **atividades** para explorar a leitura e a compreensão do gênero em sala de aula ou elas podem servir de norte para elaboração de futuras atividades pelo próprio professor.

\* Marcuschi (2020) e outros estudiosos usam a denominação "gêneros textuais" para gêneros do discurso, como utilizamos neste texto.

### **1 AVISO VIRTUAL**

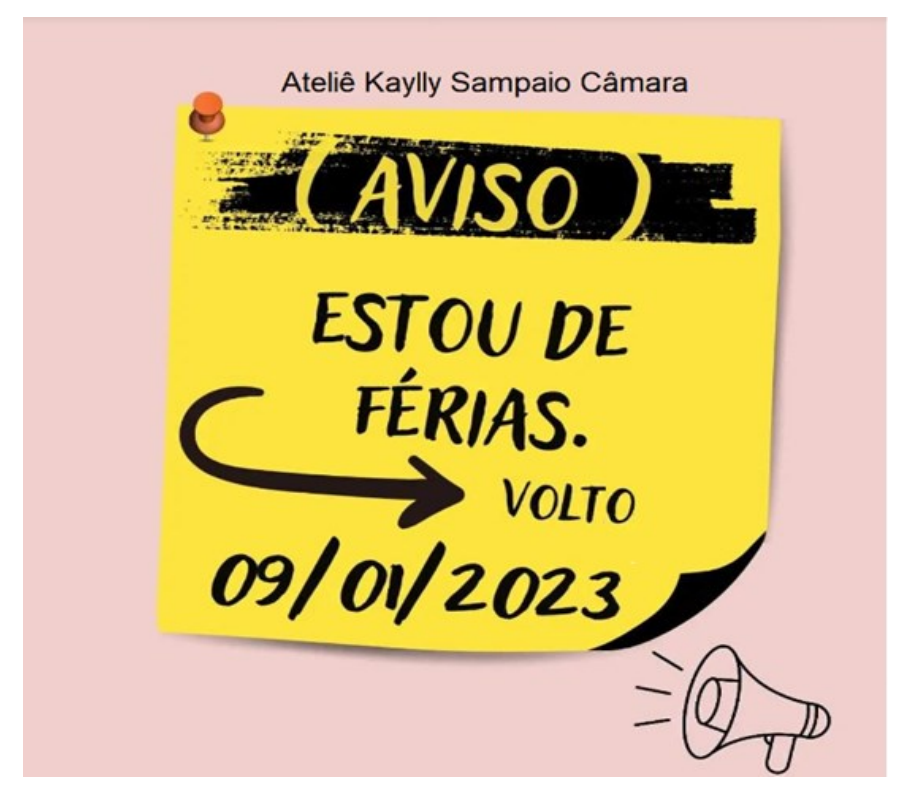

Fonte: Arquivo da autora. (2022)

O gênero digital aviso é informativo-persuasivo, serve para comunicar algum tipo de informação considerada verdadeira e deve ter uma linguagem clara, informativa, com frases curtas e adaptadas ao público que se deseja atingir. Existem avisos somente com imagens, mas no geral, eles contêm textos escritos e imagens.

Diferente do bilhete, que é pessoal, o aviso destina-se a muitas pessoas e serve para comunicar uma mensagem, expor normas e proibições, advertir sobre algo que tem potencial de acontecer etc. Na internet, os avisos são postados em *sites*, aplicativos, redes sociais por empresas, escolas, instituições financeiras, órgãos públicos, pessoas comuns, entre outros.

### **ATIVIDADES**

Leia o aviso com atenção.

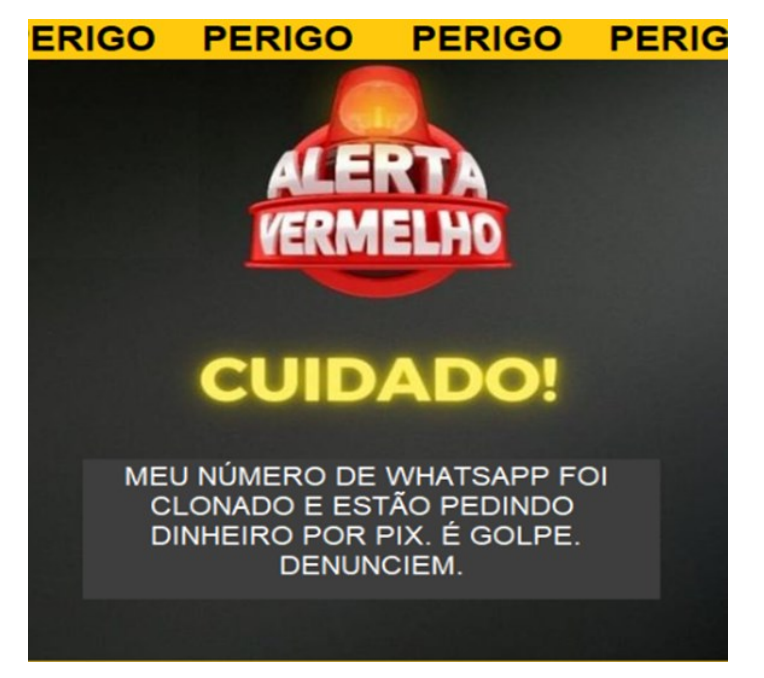

Fonte: Arquivo da autora (2022)

1 – O que significa que "o número de Whatsapp foi clonado"?

\_\_\_\_\_\_\_\_\_\_\_\_\_\_\_\_\_\_\_\_\_\_\_\_\_\_\_\_\_\_\_\_\_\_\_\_\_\_\_\_\_\_\_\_\_\_\_\_\_\_\_\_\_\_

- 2 O que é um PIX?
- ( ) Meio eletrônico e instantâneo de pagamento e transferência bancária.
- ( ) Pagamento em dinheiro.
- ( ) Recebimento de uma dívida atrasada com cheque.
- 3 Escreva o significado de cada aviso.

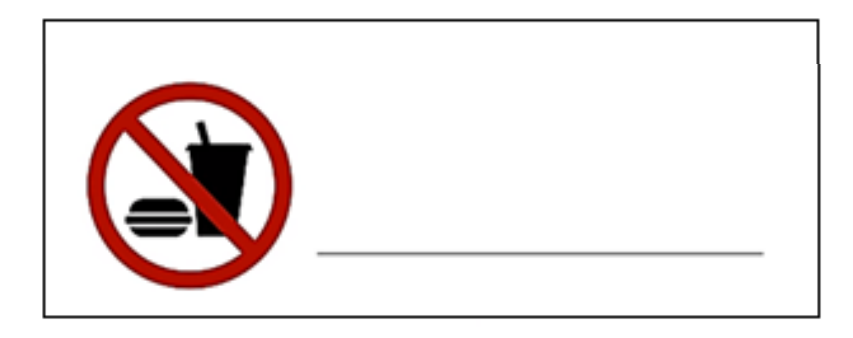

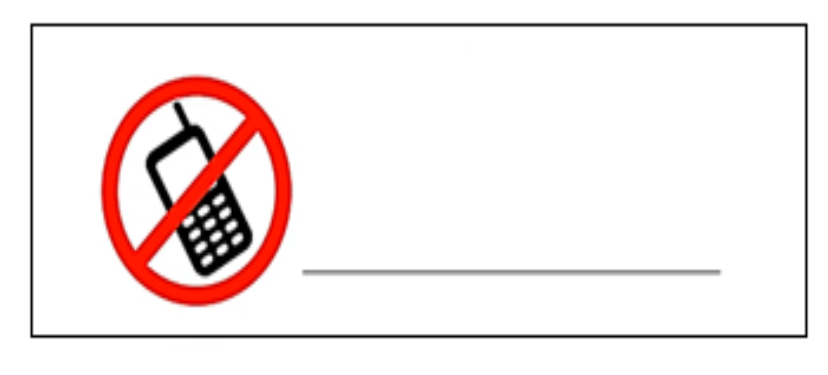

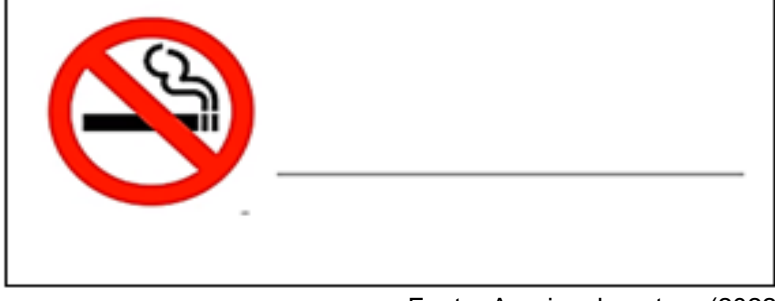

Fonte: Arquivo da autora (2022)

### **2 BLOG**

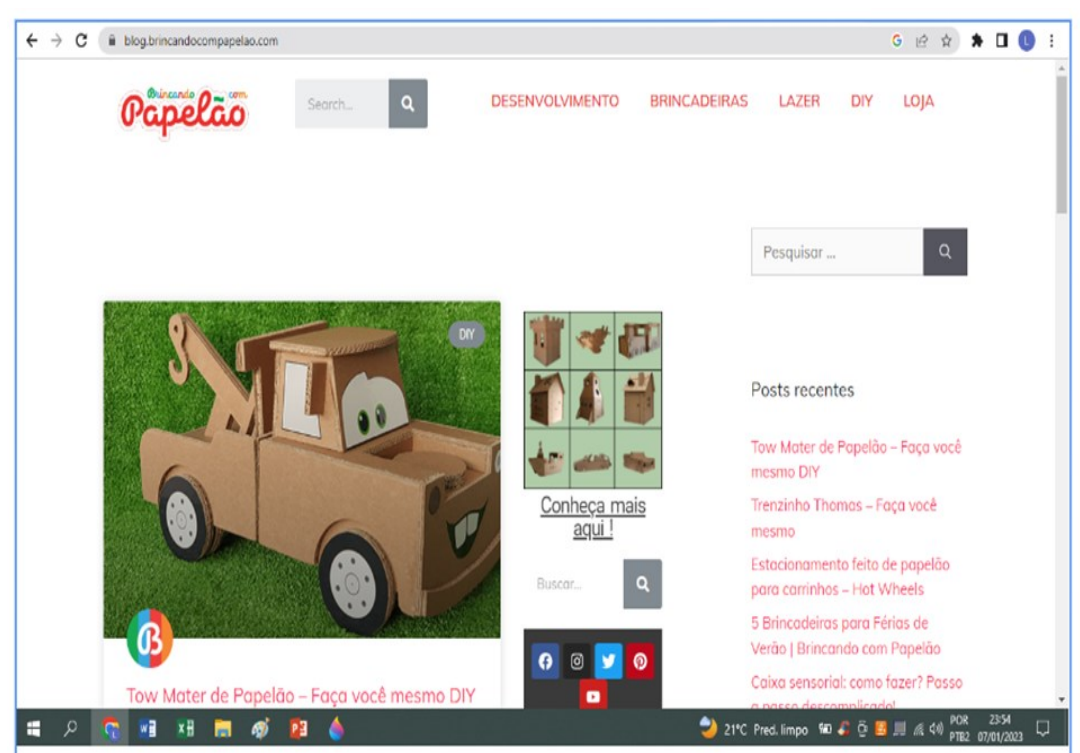

Fonte:<https://blog.brincandocompapelao.com/>

O *blog* é uma página pessoal onde predomina a escrita, mas pode conter: vídeos, músicas, fotos, áudios etc. Os *blogs* democratizaram a criação de conteúdo na internet e há *blogs* dos mais variados assuntos para diferentes públicos: de mães sobre criança, rotina, autismo, casamento, etc; de professores sobre rotina pedagógica, atividades educativas, contação de história etc.; de crianças ou adolescentes sobre séries, brincadeiras, *games*, filmes, diários; de artistas sobre vida cotidiana, viagens, aventuras etc. e incontáveis outros.

O blogueiro ou blogueira idealiza, produz, posta os "artigos" e também é o responsável pela linguagem que pode ser formal ou coloquial, dependendo do público que se deseja alcançar. Normalmente, a página é atualizada com frequência e os conteúdos são postados em ordem cronológica inversa, dando ênfase ao mais recente e os usuários podem fazer comentários nas postagens, interagindo com o autor.

### **ATIVIDADES**

Que tal aprender a fazer um estacionamento reutilizando papelão? Diversão e cuidado com o meio ambiente.

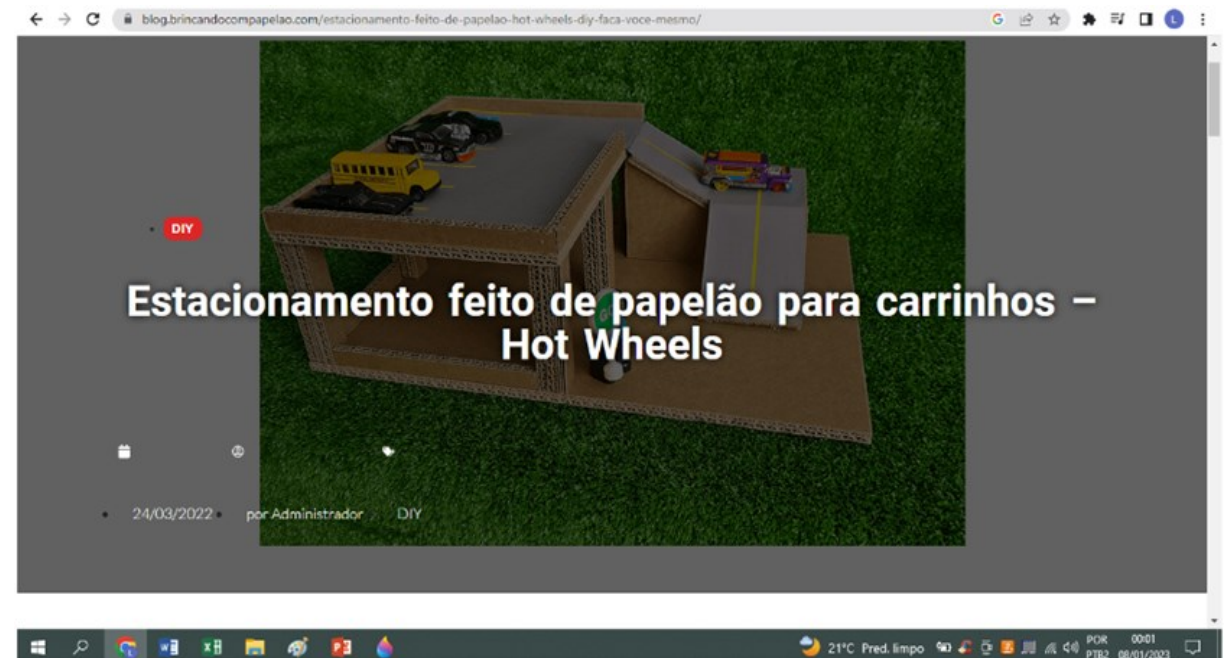

Fonte: [https://blog.brincandocompapelao.com/estacionamento-feito-de-papelao-hot-wheels-diy-faca](https://blog.brincandocompapelao.com/estacionamento-feito-de-papelao-hot-wheels-diy-faca-voce-mesmo/)[voce-mesmo/](https://blog.brincandocompapelao.com/estacionamento-feito-de-papelao-hot-wheels-diy-faca-voce-mesmo/)

 $\mathcal{L}_\mathcal{L} = \{ \mathcal{L}_\mathcal{L} = \{ \mathcal{L}_\mathcal{L} = \{ \mathcal{L}_\mathcal{L} = \{ \mathcal{L}_\mathcal{L} = \{ \mathcal{L}_\mathcal{L} = \{ \mathcal{L}_\mathcal{L} = \{ \mathcal{L}_\mathcal{L} = \{ \mathcal{L}_\mathcal{L} = \{ \mathcal{L}_\mathcal{L} = \{ \mathcal{L}_\mathcal{L} = \{ \mathcal{L}_\mathcal{L} = \{ \mathcal{L}_\mathcal{L} = \{ \mathcal{L}_\mathcal{L} = \{ \mathcal{L}_\mathcal{$ 

Acesse o *link* e mãos à obra.

1 – Quais os materiais necessários para construção do estacionamento?

2 – As abreviações são muito usadas em *blogs* para agilizar a comunicação, mas agora escreva-as de acordo com a norma da Língua Portuguesa.

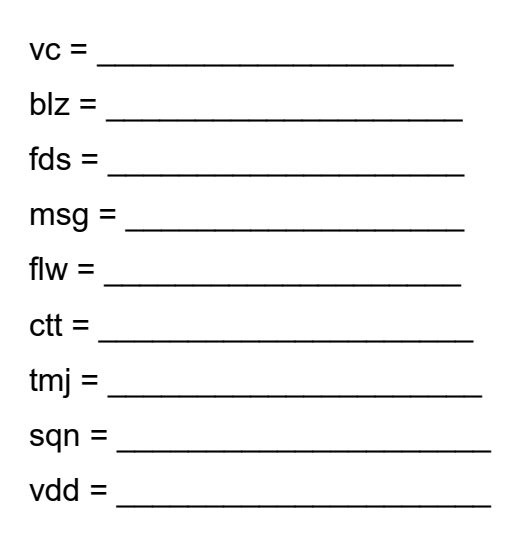

3 – Na frase "Segue o *[link](https://blog.brincandocompapelao.com/wp-content/uploads/2022/03/arquivos-estacionamento-de-papelao-brincando-com-papelao.zip)* para *download* dos moldes", o que significa *download*?

\_\_\_\_\_\_\_\_\_\_\_\_\_\_\_\_\_\_\_\_\_\_\_\_\_\_\_\_\_\_\_\_\_\_\_\_\_\_\_\_\_\_\_\_\_\_\_\_\_\_\_\_\_\_\_\_\_\_\_\_\_\_\_\_\_

4 – Agora leia, releia o *blog*, assista ao vídeo, construa seu estacionamento e pronto! Hora de brincar!

### **3 CARTÃO VIRTUAL**

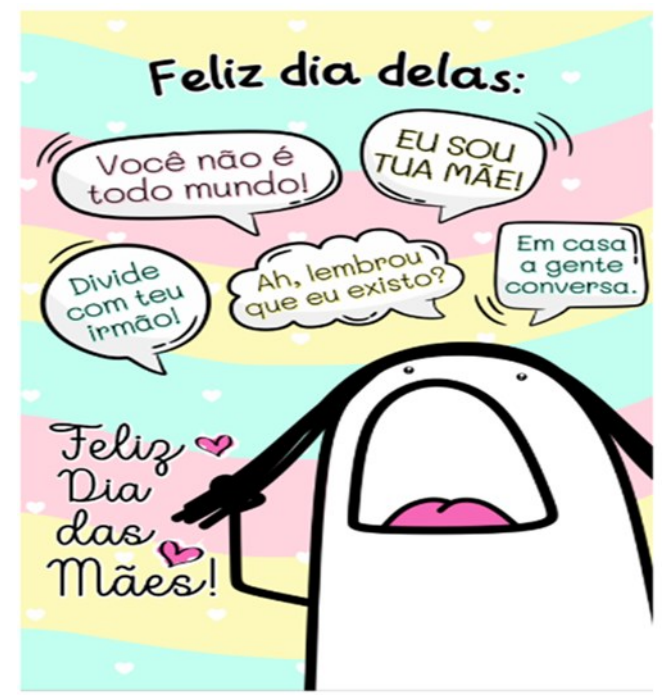

Fonte[:](https://www.316imaginativa.com.br/produtos/cartao-flork-dia-das-maes/#product-gallery-4) <https://www.316imaginativa.com.br/produtos/cartao-flork-dia-das-maes/#product-gallery-4>

O cartão virtual contém mensagens curtas para homenagear, felicitar, demonstrar carinho, gratidão e apreço por amigos, familiares ou conhecidos em ocasiões especiais ou datas comemorativas como: Natal, aniversário, Páscoa, dia das mães, dia do amigo etc.

Basicamente, além da mensagem do cartão, pode ter um desenho ou imagem que o ilustra. Digitalmente, ele pode ganhar movimento, sons, sobreposições de imagens, *gifs*, entre outros recursos, e são enviados por aplicativos de mensagens, redes sociais, *email* etc.

### **ATIVIDADES**

Leia o cartão abaixo e vamos pensar?

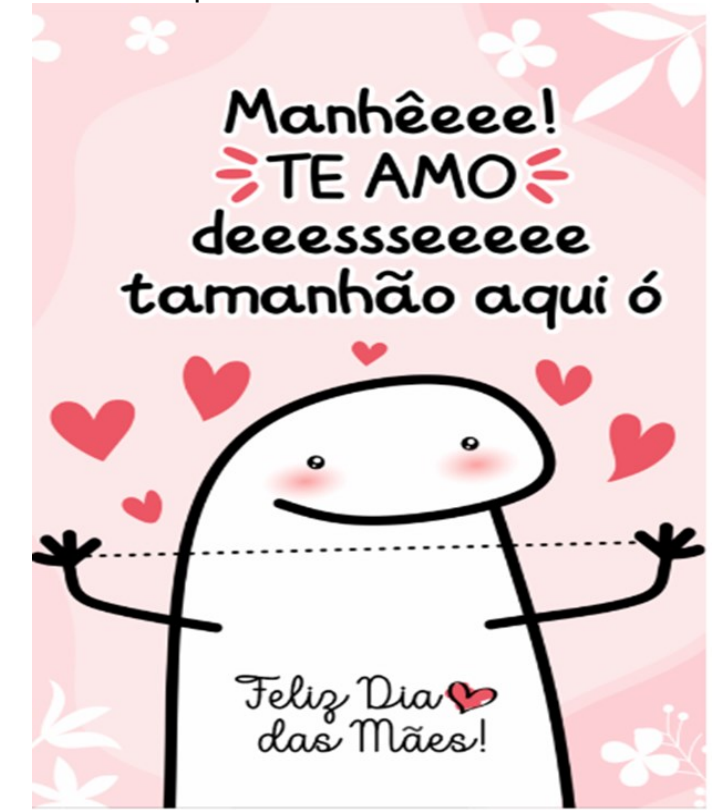

Fonte[:](https://www.316imaginativa.com.br/produtos/cartao-flork-dia-das-maes/#product-gallery-1) <https://www.316imaginativa.com.br/produtos/cartao-flork-dia-das-maes/#product-gallery-1>

1 – Por que o texto, deste cartão, está escrito com letras grandes e algumas foram repetidas?

 $\_$  , and the set of the set of the set of the set of the set of the set of the set of the set of the set of the set of the set of the set of the set of the set of the set of the set of the set of the set of the set of th  $\mathcal{L}_\mathcal{L} = \{ \mathcal{L}_\mathcal{L} = \{ \mathcal{L}_\mathcal{L} = \{ \mathcal{L}_\mathcal{L} = \{ \mathcal{L}_\mathcal{L} = \{ \mathcal{L}_\mathcal{L} = \{ \mathcal{L}_\mathcal{L} = \{ \mathcal{L}_\mathcal{L} = \{ \mathcal{L}_\mathcal{L} = \{ \mathcal{L}_\mathcal{L} = \{ \mathcal{L}_\mathcal{L} = \{ \mathcal{L}_\mathcal{L} = \{ \mathcal{L}_\mathcal{L} = \{ \mathcal{L}_\mathcal{L} = \{ \mathcal{L}_\mathcal{$ 

 $\_$  , and the set of the set of the set of the set of the set of the set of the set of the set of the set of the set of the set of the set of the set of the set of the set of the set of the set of the set of the set of th  $\_$  , and the set of the set of the set of the set of the set of the set of the set of the set of the set of the set of the set of the set of the set of the set of the set of the set of the set of the set of the set of th

2 – O que representa os corações que aparecem no cartão?

### **4 CARTAZ VIRTUAL**

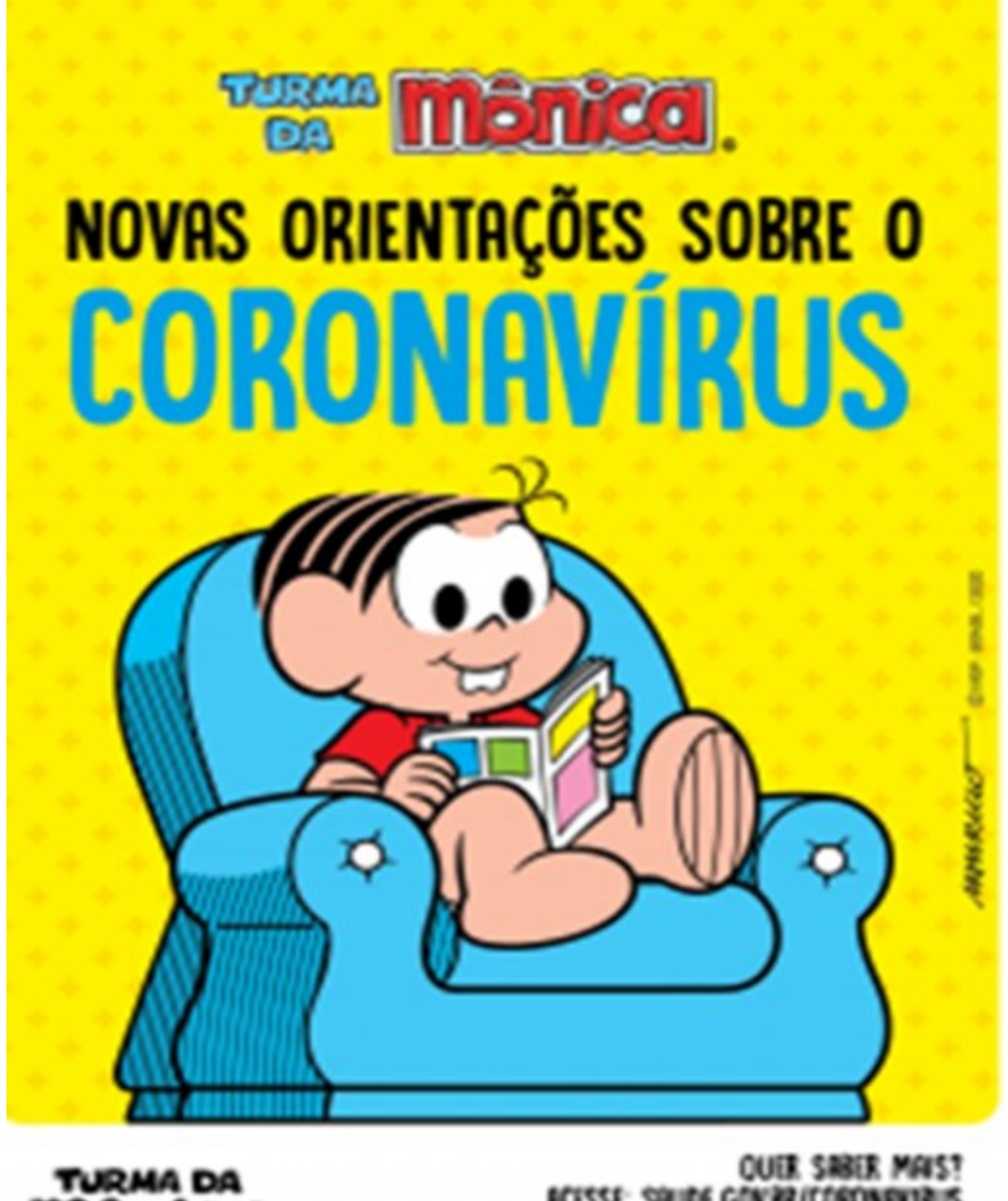

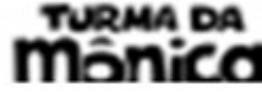

**ACISSE: SAUDE GOVIRI** 

Fonte[:](https://www.unicef.org/brazil/relatorios/turma-da-monica-contra-o-coronavirus) <https://www.unicef.org/brazil/relatorios/turma-da-monica-contra-o-coronavirus>

O cartaz virtual é um texto informativo e persuasivo, por isso sua linguagem deve ser clara, concisa, direta e de fácil compreensão. Comumente, possui frases curtas, imagens, fotos e outros recursos digitais que servem para instruir, informar, persuadir, conscientizar, convencer ou sensibilizar um determinado público (crianças, adolescentes, pais, profissionais etc).

Virtualmente, aparece em *sites*, *e-mails*, aplicativos de mensagens, redes sociais e os assuntos podem ser: uma informação acerca de um evento, campanhas de prevenção de doenças, importância da educação, alertas sobre o meio ambiente, perigos e inúmeras outras orientações promovidas por empresas, escolas, órgãos governamentais etc.

### **ATIVIDADES**

Observe com muita atenção o cartaz abaixo e vamos pensar?

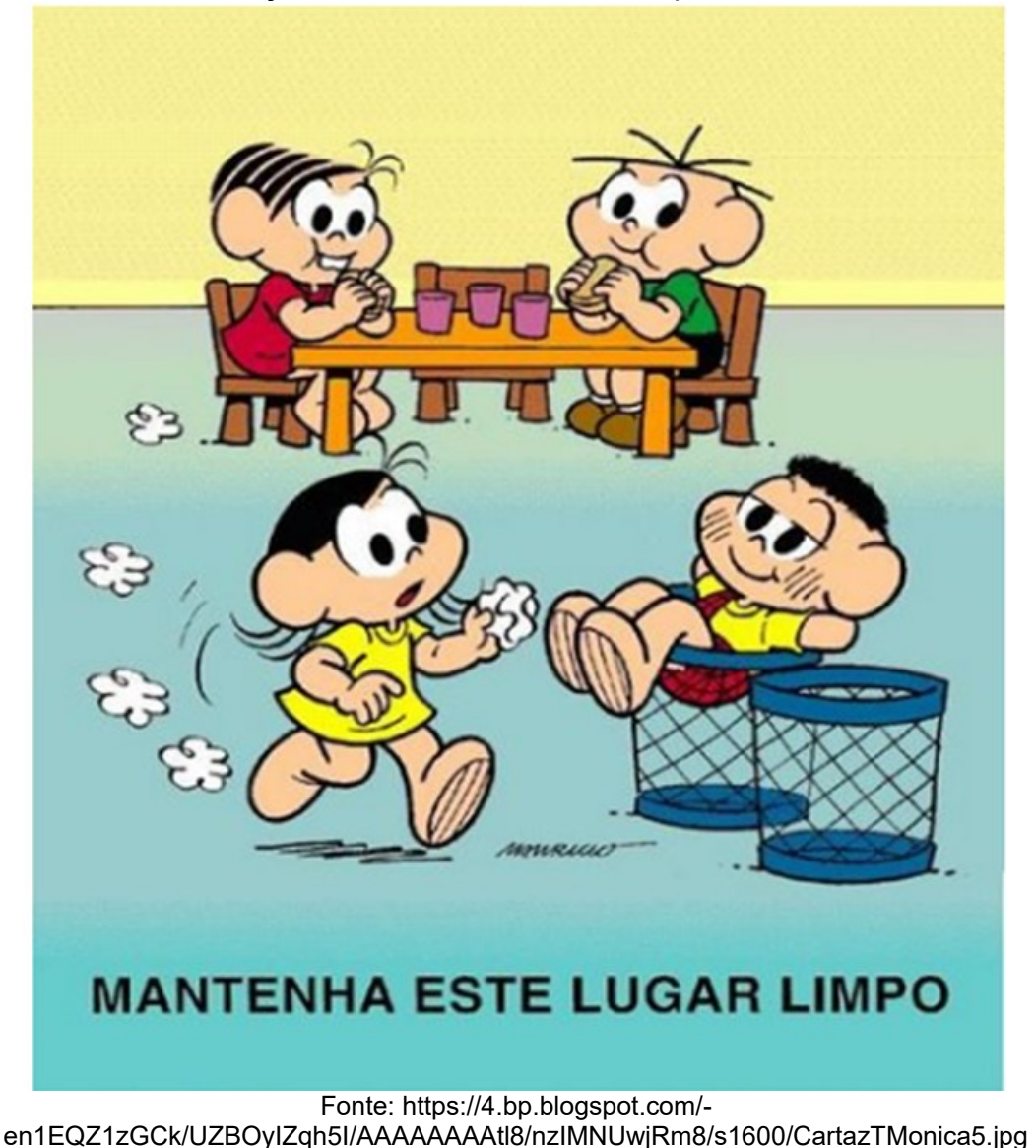

1 – Você acredita que um cartaz como este pode surtir o efeito desejado por quem o produziu? Comente.

 $\_$  , and the set of the set of the set of the set of the set of the set of the set of the set of the set of the set of the set of the set of the set of the set of the set of the set of the set of the set of the set of th

 $\mathcal{L}_\mathcal{L} = \mathcal{L}_\mathcal{L} = \mathcal{L}_\mathcal{L}$ 

- 2 Por que o Cascão está dentro da lixeira?
- 3 Marque um (x) nas alternativas corretas.

Manter o ambiente limpo e organizado é importante porque:

 $\_$  , and the set of the set of the set of the set of the set of the set of the set of the set of the set of the set of the set of the set of the set of the set of the set of the set of the set of the set of the set of th

 $\mathcal{L}_\mathcal{L} = \mathcal{L}_\mathcal{L} = \mathcal{L}_\mathcal{L}$ 

- ( ) evita doenças e promove a saúde.
- ( ) provoca dor de cabeça.
- ( ) facilita a entrada de vírus e bactérias no nosso corpo.
- ( ) traz aconchego e conforto.

### **5 CONVITE** *ONLINE*

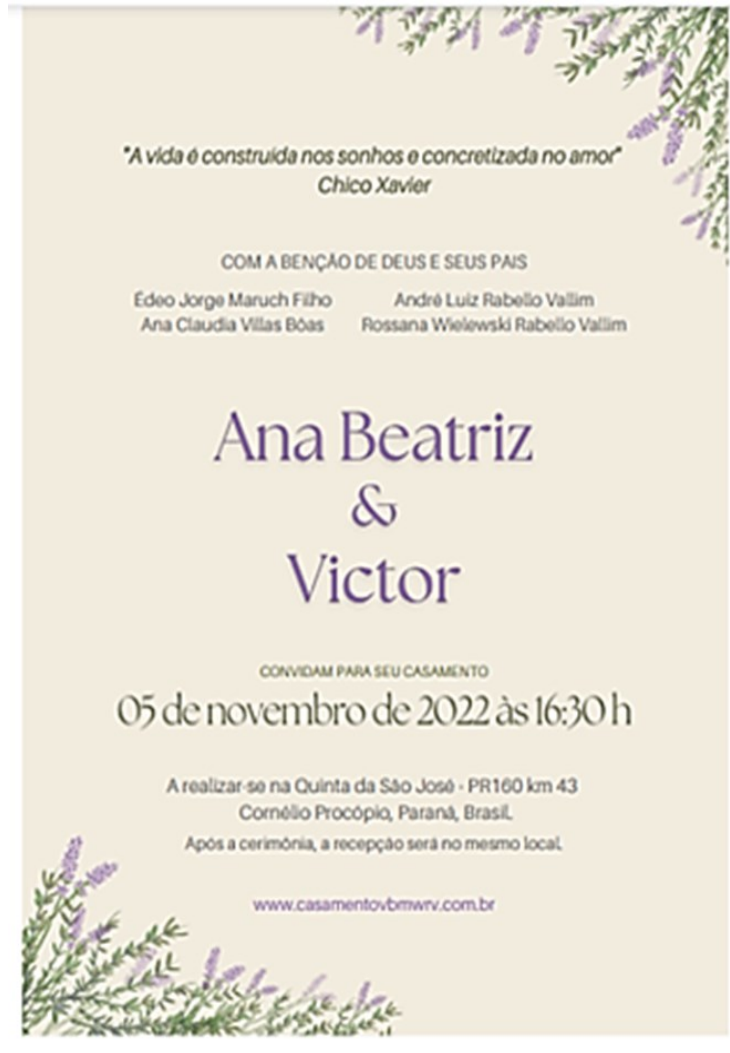

Fonte: Arquivo da autora (2022)

Convite virtual é um gênero enviado para amigos, familiares e conhecidos, com o objetivo de convidá-los a participar de um evento: festa de aniversário, casamento, batizado, chá de bebê, chá revelação, entre outros. Para isso, deve conter informações importantes para que o convidado saiba a data, horário, local, tipo de evento e a pessoa que o está convidando. Com frequência a mensagem do convite está sobre uma imagem ou foto alusiva ao evento ou a quem convida.

Atualmente, existem páginas da internet especializadas para que se possa personalizar, editar e enviar os convites por *e-mail*, redes sociais e aplicativos. Também é possível acompanhar as confirmações de presença, receber e enviar recados, ter acesso à lista de presentes, a localização do evento, entre outras facilidades.

#### **ATIVIDADES**

Quem não gostaria de receber um convite especial? Vamos conhecer e analisar um pouco mais esse gênero?<br>**El proponece X de Aniversário DA** 

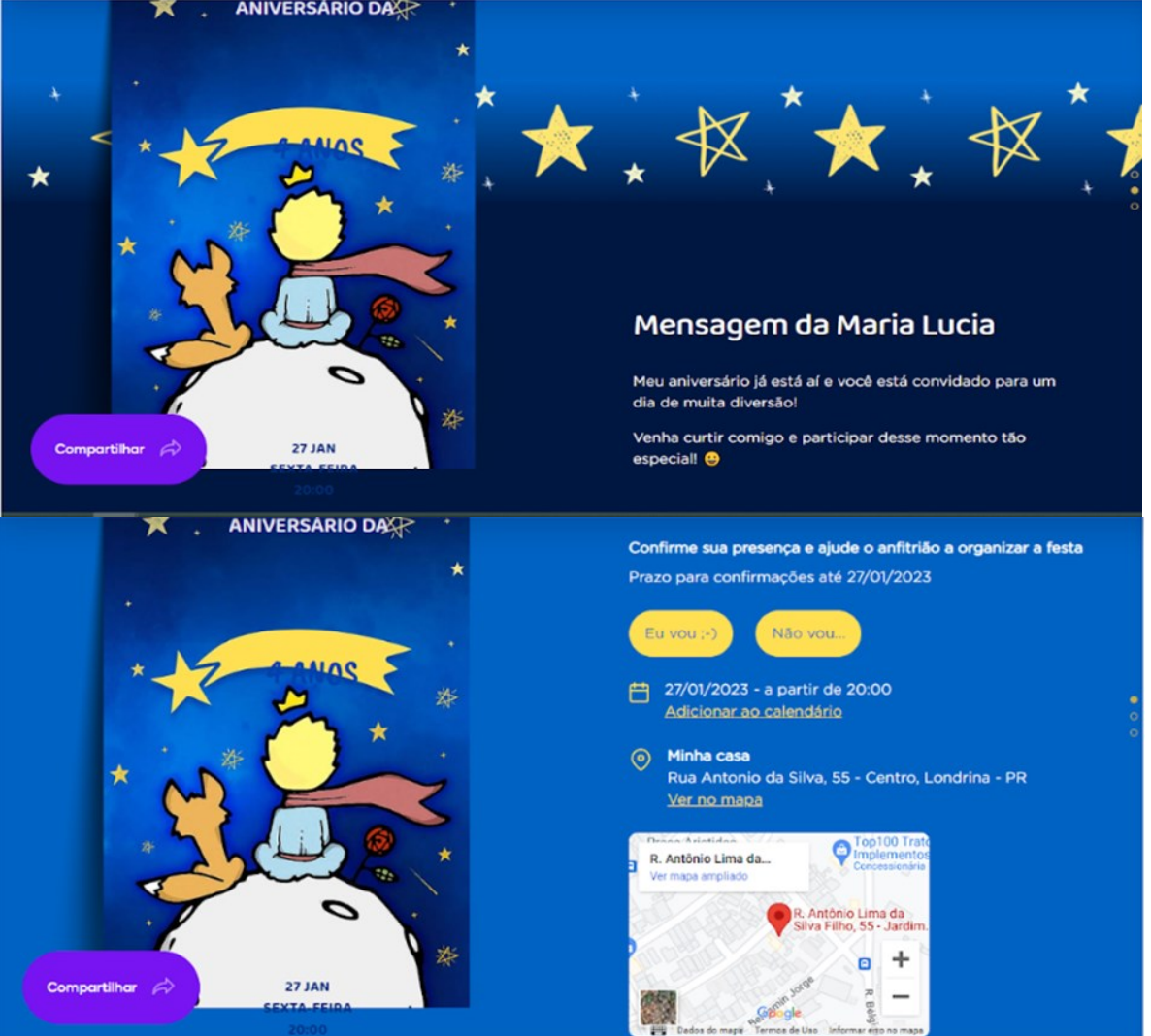

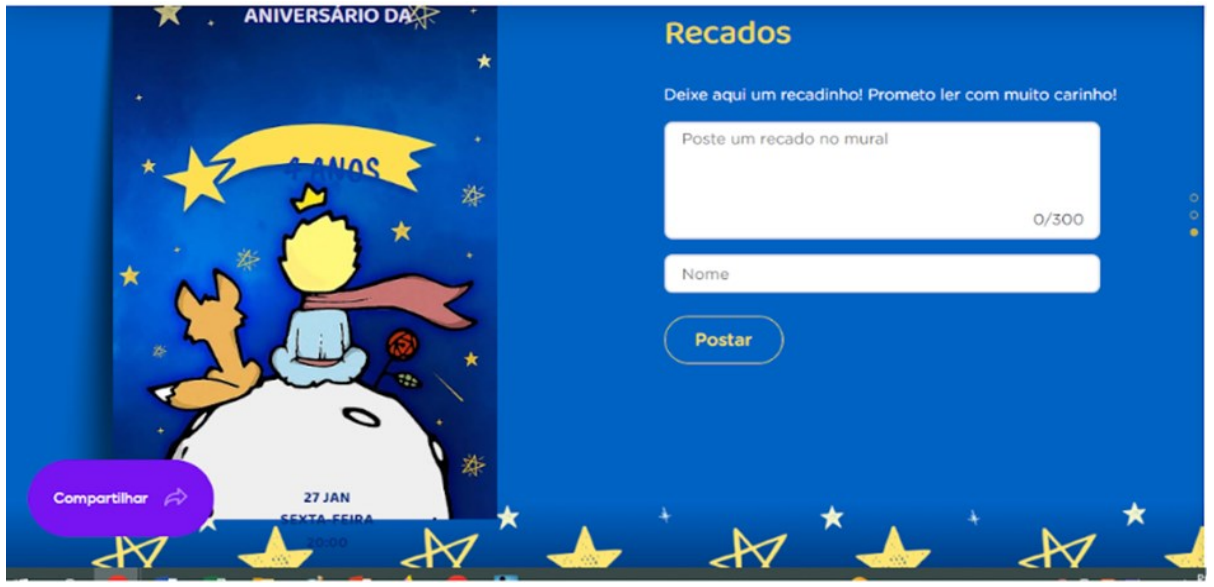

Fonte: https://conviter.com/view-convite/464

1 – Se você fosse um dos convidados desta festa, até que dia você poderia confirmar sua presença?

\_\_\_\_\_\_\_\_\_\_\_\_\_\_\_\_\_\_\_\_\_\_\_\_\_\_\_\_\_\_\_\_\_\_\_\_\_\_\_\_\_\_\_\_\_\_\_\_\_\_\_\_\_\_\_\_\_\_

2 – Nos *sites* de convites virtuais, podemos realizar algumas ações. Marque um x nas alternativas que são verdadeiras.

- ( ) mandar recados.
- ( ) confirmar presença.
- ( ) adicionar ao calendário (agenda).
- ( ) compartilhar.
- ( ) arrecadar dinheiro.

3 – Observe as imagens do convite, elas fazem referência a um livro muito famoso. Que livro é esse?

\_\_\_\_\_\_\_\_\_\_\_\_\_\_\_\_\_\_\_\_\_\_\_\_\_\_\_\_\_\_\_\_\_\_\_\_\_\_\_\_\_\_\_\_\_\_\_\_\_\_\_\_\_\_\_\_\_\_

#### **6 E-MAIL**

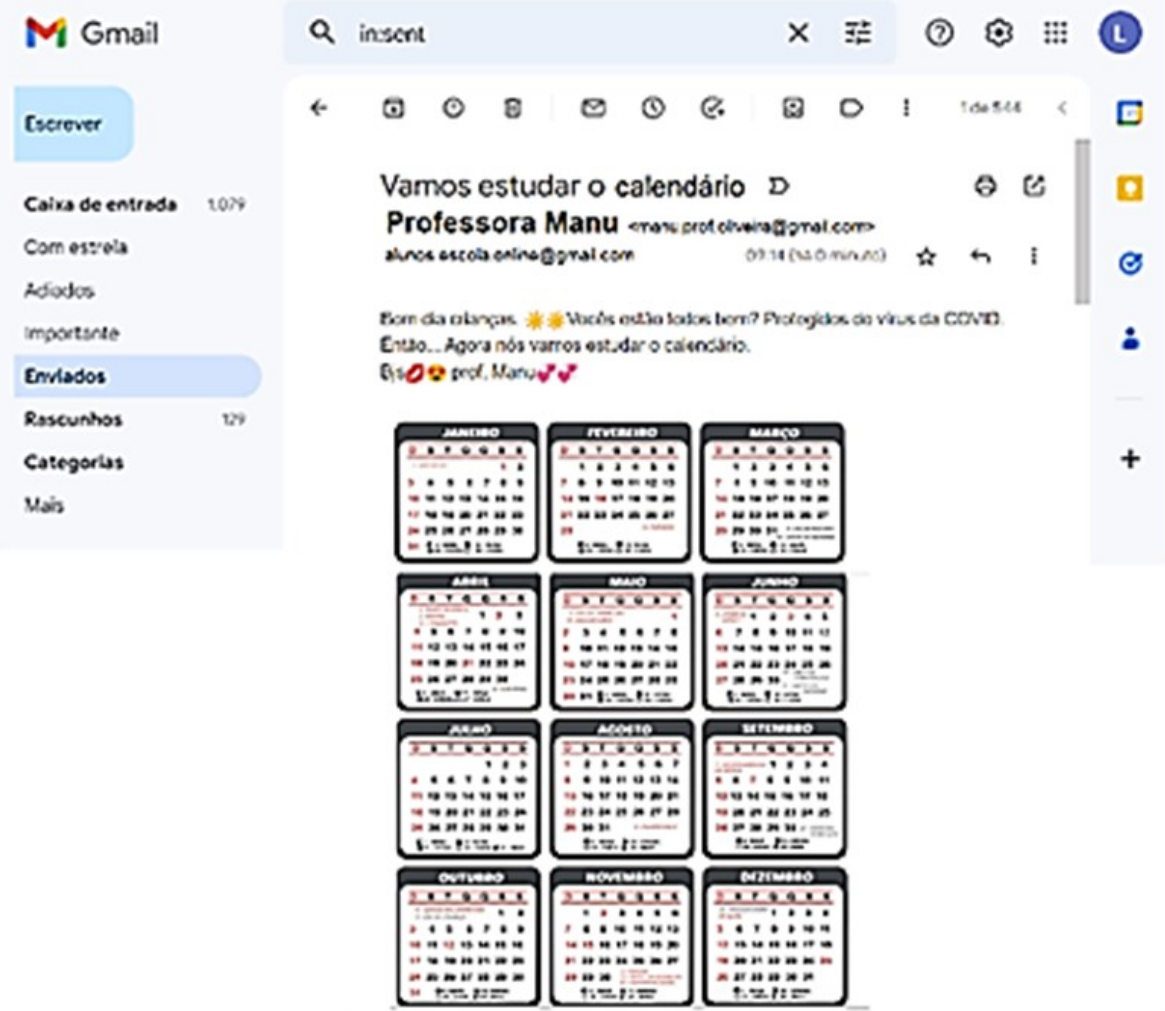

Fonte: Arquivo da autora (2022)

Correio eletrônico, ou simplesmente *e-mail* (abreviatura de *eletronic mai*l), é um modo assíncrono de comunicação, rápido, fácil e de confiança, assemelha-se muito ao bilhete, memorando ou carta e pode-se anexar uma infinidade de outros arquivos como livros, fotos, vídeos, áudios etc. Na página de um *e-mail,* aparecem inúmeros ícones, o endereço eletrônico de quem envia e de quem vai recebê-lo.

A mensagem do *e-mail* pode ser formal entre instituições, empresas, órgãos públicos etc. ou informal entre amigos, familiares, conhecidos, entre outros. Ele é um importante meio de comunicação para enviar e receber mensagens de uma infinidade de assuntos, desde os mais comuns, como um recado, uma receita, um convite etc., até sentenças, certificados, requerimentos, ofícios, entre outros.

#### **Curiosidade**

Você sabe qual é o significado do **@ (arroba)?**

Todo tipo de *e-mail* gratuito ou corporativo possui o @ depois do nome do usuário. Pois, o @ separa o usuário do seu domínio.

Em inglês @ (arroba) significa "at", que na sua tradução é o mesmo que "em". Portanto, ele serve para separar e informar que o usuário está "em" tal domínio.

Ex.: nomedousuário@gmail.com

Fonte[:](https://blog.brasilcloud.com.br/e-mail-5-curiosidades-rapidas-sobre-ele/) <https://blog.brasilcloud.com.br/e-mail-5-curiosidades-rapidas-sobre-ele/>

#### Observe e leia com muita atenção o *e-mail* a seguir.  $\left\langle \quad \right\rangle$  $\overline{\mathbf{E}}$  $\sqrt{2}$  Escrever PRÓXIMO ENCONTRO - sábado dia 07/10 D [Caixa de entrada x] 8 C  $\blacksquare$ Caixa de entrada 1.079 Com estrela qua, 4 de out. de 2022 09:12 M Dias da Silva «mav@ br»<br>para José, Gilson, Arthur, Luciana, Marlene, Ana, Ana, Ana, Mara, Rosemaire, Aparecida,  $\leftrightarrow$  :  $\bullet$ (Q Adiados Bom dia amigos!  $D$  Importante A Enviados ь Relembrando que nosso próximo encontro no Curso de Qualificação Rascunhos 129 n para Trabalhadores será nesse sábado, dia 07/10/2022, às 8h30.  $\ddot{+}$ Categorias Đ Mais Aguardamos a presença de todos! Abraço fraterno! Marcadores [Imap]/Trash **DIAS** Junk Multiplicador в  $\blacksquare$ Pessoal Viagem .

### **ATIVIDADES**

Fonte: Arquivo da autora (2022)

1 – Quem enviou este *e-mail* e qual o endereço eletrônico?

\_\_\_\_\_\_\_\_\_\_\_\_\_\_\_\_\_\_\_\_\_\_\_\_\_\_\_\_\_\_\_\_\_\_\_\_\_\_\_\_\_\_\_\_\_\_\_\_\_\_\_\_\_\_\_\_\_\_

 $\mathcal{L}_\mathcal{L}$  , and the contribution of the contribution of the contribution of the contribution of the contribution of the contribution of the contribution of the contribution of the contribution of the contribution of

\_\_\_\_\_\_\_\_\_\_\_\_\_\_\_\_\_\_\_\_\_\_\_\_\_\_\_\_\_\_\_\_\_\_\_\_\_\_\_\_\_\_\_\_\_\_\_\_\_\_\_\_\_\_\_\_\_\_

2 – Qual é o assunto do texto?

3 – O que não pode faltar em um endereço de *e-mail*?

4 – Esses símbolos aparecem no e-mail. Faça a correspondência correta.

. 품  $( )$  lixeira 而 ( ) denunciar Spam ∣क  $( )$  imprimir ු ලා  $( )$  arquivar

### **7 FANFIC**

Capítulo 1 - Joãozinho Polegar

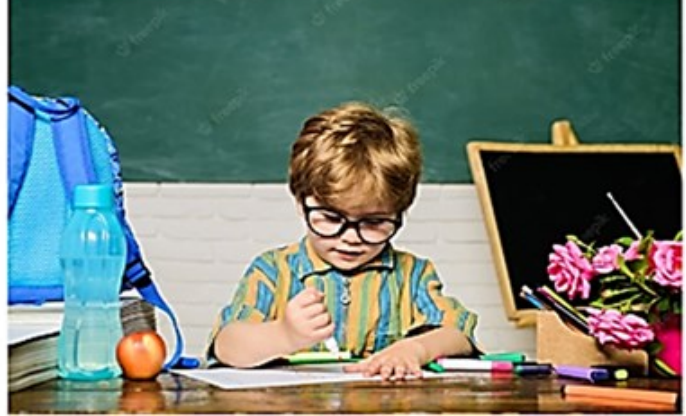

Era uma vez um garotinho muito inteligente e esperto para a sua idade. Com um ano, Joãozinho já frequentava a escola, aos três começava a ler e escrever e aos cinco anos decidiram passá-lo direto para a segunda série do Ensino Fundamental, pois não havia mais nada que precisasse aprender no primeiro ano Os pais de Joãozinho ficaram bastante orgulhosos, era o menino prodígio da família.

Na turma Joãozinho era o mais novo e o menor. Os colegas o chamavam de Polegar por causa da historinha. Ele era tão pequeno que seus pés ainda nem alcançavam o chão ao sentar-se na cadeira e ele ainda passava as aulas sacudindo-os para frente e para trás. Ele sentia falta daquelas mesinhas de quatro lugares da outra turma onde costumava brincar e lanchar com os coleguinhas. As carteiras individuais eram feias, duras, faltava espaço para escrever e colocar as suas coisas em cima.

Às vezes Joãozinho não aguentava a saudade e inventava de ir ao banheiro ou beber água para espiar a turminha do infantil. Enquanto os pequenos brincavam com massinha, ele tinha que pesquisar uma lista de cinco palavras no dicionário Ele demorava tanto nesses passeios que um dia a professora desconfiou e o pegou escondido na porta da outra sala. Ela conversou com os pais a fim de alertar que o filho não estava pronto para tamanha mudança, mas não ligaram, afinal de contas era o geniozinho deles.

João seguiu aprendendo todos os assuntos ensinados, entretanto não conseguia ficar quieto durante a aula. Ele gostava de conversar com os colegas, brincar com os materiais, nunca terminava as atividades a tempo por causa das saídas para o banheiro e água. Então no final do ano Joãozinho Polegar foi… Reprovado com sucesso.

Fonte: https://www.spiritfanfiction.com/historia/joaozinho-polegar-23995646/capitulo1

*Fanfic* é uma abreviação do inglês *fanfiction* que numa tradução literal significa "ficção de fã". Esse gênero digital é uma forma colaborativa de escrita baseada em determinada obra (filme, livro, gibi, série, game etc.). O objetivo é criar, a partir dos roteiros originais, uma nova história fictícia numa outra realidade, com novas aventuras, com ou sem novos personagens etc. e publicar em *blogs*, *sites* ou outras plataformas digitais.

Os fãs são, ao mesmo tempo, leitores e escritores e, além do texto escrito, pode conter imagens alusivas à história e às vezes não se respeita a escrita formal da Língua Portuguesa.

### **ATIVIDADES**

O que acontece quando Banzé encontra o Tom e Jerry. Vamos conhecer essa história?

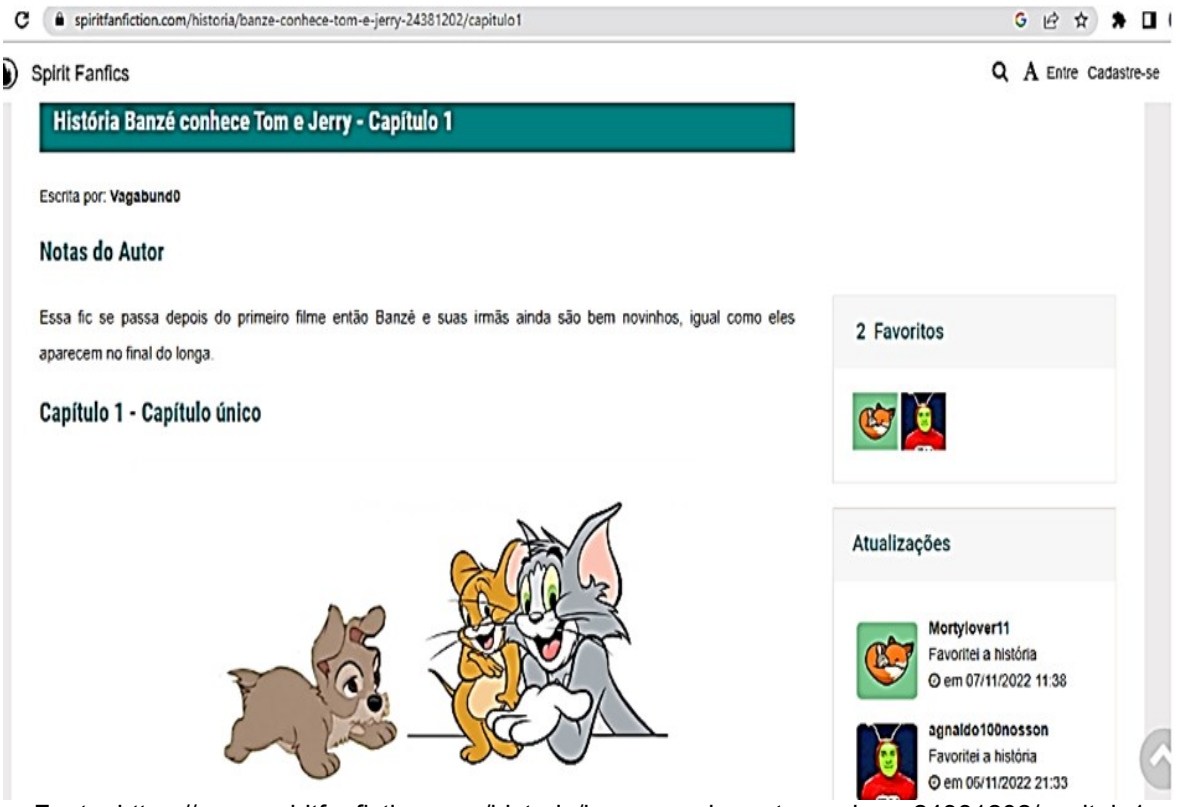

Fonte:<https://www.spiritfanfiction.com/historia/banze-conhece-tom-e-jerry-24381202/capitulo1>

Era um belo dia na residência de Jim Querido e Querida. Banzé acorda e queria brincar com suas irmãs de pega-pega na hora. Ele vai incomodar uma delas. Danielle que estava dormindo num tapete

- Danielle, brinca comigo ele disse abanando o rabo
- \_ Agora não, tô com soninho.
- \_ Levanta daí sua dorminhoca.
- Eu já falei que não me deixa dormir.

Banzé então começa a fazer xixi no tapete dela e Daniele sente uma coisa molhada

e fala:

\_ Ah seu nojento!

Vem me pegar!

Danielle corre atrás de Banzé e lá fora ele se esconde numa moita despistando ela no jardim, Banzé chega num canteiro e começa a morder as flores e destruir tudo. Ele então vê suas outras irmãs Annette e Collette quietinhas, então ele chega perto da torneira onde linha lama e pega um pouco e começa a jogar em suas irmãs.

\_ Ah para com isso! Mamãe!! - gritava Annette

Banzé! - gritava Lady.

Enquanto isso, Vagabundo tava relaxando um pouco ouvindo música num radinho.

\_ Vagabundo, seu filho continua fazendo arte - disse Lady - não vai fazer nada?

\_ Relaxa amor, ele só tá brincando.

Vagabundo nunca deu uma bronca em Banzé, por isso que ele continuava fazendo travessuras sem medo de punição.

Banzé arremessa a lama, tenta acertar Collette, mas erra a pontaria e acerta Vagabundo bem nos olhos.

\_ Ai, ai, meus olhos.

Banzé percebeu a besteira que fez e foi até perto de seu pai com as orelhas baixas Desculpa, papai!

Vagabundo ficou sem enxergar por um momento. E depois que ele limpa os olhos

diz:

\_ Banzé, venha cá.

Banzé se aproxima dele com as orelhas baixas e fala de novo:

Foi sem querer.

Vagabundo perde a cabeça, então dá um tapa em Banzé bem forte na cara. Lady ficou boquiaberta

Banzé começou a chorar.

Vai ficar de castigo.

Vagabundo colocou ele de castigo na casinha de cachorro e Banzé ficou chorando, era possível ouvir seus ganidos.

Não acha que você exagerou naquele tapa? - Perguntou Lady

Que ele aprenda e pare de fazer travessuras.

Naquela noite era hora de dormir, mas o filhotinho não esqueceu a agressão e decidiu fugir de casa.

Ele esperou seus pais dormirem e cruzou a cerca. Ele dá alguns passos e em seguida olha para trás, para sua casa e deixa cair uma lágrima, então ele parte sem rumo. Ele foi parar debaixo da ponte.

No dia seguinte, todos acordam e não encontram Banzé.

\_ Banzé, Banzé - gritava Lady o procurando no quintal.

\_ Banzé - Annette o procurava numas moitas.

\_ Ele fugiu e a culpa foi minha, acho que não deveria ter batido nele.

Você acha é? - disse Lady.

Se acontecer alguma coisa com ele, eu nunca vou me perdoar.

Banzé ficou andando sem rumo o dia todo e no fim da tarde ele chega numa ponte. Fica olhando pra água e acaba perdendo o equilíbrio e cai no rio. Ele começa a se afogar, mas Jerry estava ali pescando e acaba fisgando o filhote sem querer.

Banzé ficou enroscado no náilon e Jerry achou que tinha pescado um peixe grandão, mas não, pescou um filhote que estava desmaiado cheio de água no pulmão. Jerry deixa ele de barriga pra cima e começa a pular sobre a barriga dele expulsando toda a água. Banzé acorda.

\_ Oi… Você salvou minha vida.

Banzé começa a lamber o rosto do rato.

\_ Meu nome é Banzé. Meu pai me bateu e eu fugi de casa. Nunca mais vou voltar pra lá. Você quer ser meu amigo?

Jerry colocou uma de suas mãos na cintura, pensou um pouco e em seguida fez um sinal positivo com o dedo.

Enquanto abria um sorriso Banzé começou a lamber ele novamente e ficou abanando o rabo e disse:

Então brinca comigo um pouquinho.

De repente seu estômago começa a roncar.

Só depois de um lanchinho. Você tem alguma coisa pra eu comer?

Jerry começa a caminhar e faz um sinal com a mão para o filhote acompanhálo. Jerry e Banzé se aproximam de uma casa grande de humanos e havia uma mini-porta na parede. Era a toca do camundongo.

Jerry abre a porta e entra, Banzé também passa pela porta, mas acaba ficando entalado. Jerry puxa a patinha dele, faz muita força e o filhote entra com tudo e cai de bumbum em cima dele.

Jerry sai debaixo dele e pensa: "O que eu vou dar pro filhote?"

Havia uma ratoeira na entrada de uma outra porta de sua toca que tinha acesso ao interior da grande casa. Jerry pegou um pouquinho de queijo que estava preso e ofereceu ao filhote Banzé cheirou e disse:

Uh isso fede, será que você não tem leite pra me dar?

Jerry coloca a cabeça pra fora e avista um pratinho com leite, só que estava perto de Tom que tirava um cochilo.

Banzé avista o pratinho e diz:

Leite.

Ele passa pela porta atropelando Jerry, corre até o pratinho e começa a tomar o leite. Ele faz isso a lambidas e faz muito barulho.

Tom vai acordando aos poucos. Ele com os olhos pesados vê um vulto, mas Jerry corre rápido e agarra Banzé e se esconde com ele. Jerry era muito forte e podia levantar um filhote mais pesado que ele.

Tom abriu os olhos e desconfiou que viu algo. Mas não achou nada então, ergueu os ombros, bocejou e voltou a dormir.

Jerry trouxe Banzé de volta para sua toca, pensou em algo e levantou o indicador e fez um sinal para o filhote com se estivesse dizendo "Fique aqui não saia" Banzé, entendeu o que ele quis dizer, mas perguntou:

\_Escuta por quê que você não fala? Aquele gato comeu sua língua?

Jerry pegou uns canudinhos e começou a emendar uns nos outros até alcançar o prato. Ele deu o canudinho a Banzé e o filhote começou a puxar o leite.

Mesmo assim fizeram muito barulho e Tom acorda e vê os canudinhos. Ele se aproxima da toca do Jerry, enfia a mão lá dentro e agarra Jerry.

Banzé então começa a fazer xixi no braço do gato. Tom sente o líquido quente, tira a mão, cheira, faz careta e vai lavar com sabão. Ele volta, enfia a mão de novo, só que ele agarra Banzé. O filhote começa a lamber o rosto dele e Tom se irrita. Banzé pergunta.

\_ Você quer ser meu amigo?

Tom balança a cabeça negativamente, vai até a porta e coloca o filhote pra fora. Jerry sobe na janela com uma cesta e uma corda amarrada nela e trás o filhote de volta pra casa. Já era noite e Banzé começa a bocejar. Os dois então vão deitar dentro da toca do camundongo.

Jerry tinha sua caminha, mas Banzé não, então ele foi procurar um lugar mais confortável pra dormir. Tom também tinha uma cama, era uma cesta que tinha um travesseiro e ele dormia enrolado num pano.

Banzé foi dormir perto dele, na caminha dele, em seguida puxa o lençol do bichano e se enrola com ele e Tom começa a sentir frio. Tom vê o filhote e faz uma cara de bravo e o agarra, Banzé então lambe a cara dele e começa a correr, mas Tom o agarra.

Ele ia colocar Banzé pra fora, mas Jerry coloca uma esponja no chão e Tom escorrega. Jerry para Banzé - como eu já disse. Jerry era forte e podia segurar um filhote mais pesado que ele e começa a correr.

Ele corre em direção de sua toca carregando o filhote, mas Tom o alcança. Ele agarra Jerry e Banzé e os leva até a porta e os coloca pra fora. Pega uns pedaços de madeira e prega a mini-porta que tinha do lado de fora para que o Jerry não pudesse entrar.

Tom entra na casa para dormir. Era uma noite fria e Tom estava dormindo, quando, de repente, começa a chover bem forte com trovoadas Os trovões assustam o gato que começou a pensar no que fez.

Ele começou a imaginar Jerry e Banzé sendo carregado pela correnteza e sentiu um peso na consciência então ele levantou, pegou o guarda-chuva e saiu para procurar os dois. Ele começa a assobiar, então ele chega na ponte e começa a ventar forte. Com a força do vento ele foi jogado no rio e começou a se afogar e gritar por socorro.

Jerry e Banzé dormiam numa toca e ouviram os gritos do gato e pularam na água para resgatá-lo. Eles levaram o gato para terra firme no momento em que a chuva parava. Jerry e Banzé pularam na barriga de Tom para tirar toda a água que o gato engoliu. Banzé começa a lamber a cara de Tom que começa a acordar.

Ao ver o filhote molhado e abanando o rabo, Tom faz um carrinho na cabeça dele. Mas a chuva volta e eles correm de volta para a casa.

Tom decide dar um pouco de seu leite ao filhote e ele toma. Depois disso, eles vão dormir, Tom deixa Banzé dormir em sua cesta junto com ele e Jerry tava ali também dormindo junto, enquanto chovia forte lá fora.

No dia seguinte pela manhã, Tom e Jerry saíram para brincar com Banzé Tom arremessou um graveto, Banzé ia pegar e trazia de volta para o gato e abanava o rabinho enquanto recebia um carinho na cabeça pelo gato. Eles se divertiram muito. Quando de repente apareceram Lady e Vagabundo.

Banzé? Filho, que bom que te encontrei- disse Vagabundo.

Banzé olha para seu pai, ele não esqueceu o que o pai fez então virou as costas. Então de cabeça baixa Vagabundo diz:

Filho, filho, me perdoa, eu nunca deveria ter te batido, você perdoa o seu paizão? Banzé então vira pro seu pai e corre até ele e lhe dá um abraço e deixa uma lágrima cair do seu olho.

Vagabundo o abraça forte e fala:

\_ Te amo.

Ele também deixa as lágrimas escaparem. Banzé para de abraçar ele, seu olhos estavam molhados e ele se surpreende ao ver que os de seu pai também estavam e ele diz:

\_ Eu prometo que nunca mais vou fazer arte.

\_ Não, se quiser fazer arte eu não ligo, só não jogue lama nas suas irmãs, pode acertar os olhos.

- Vamos pra casa?

- Vamos!

Antes de ir embora, Banzé vira o olhar para Tom e Jerry e vai dar um forte abraço nos dois e diz.

- Qualquer dia eu volto pra gente brincar.

Banzé acompanhava seus pais enquanto acenava para Tom e Jerry que acenavam de volta.

1 – Nesta *Fanfic*, como o Banzé encontrou o Tom e o Jerry?

2 – Você já conhecia esses personagens de outros lugares ou histórias? De onde?

 $\_$  , and the set of the set of the set of the set of the set of the set of the set of the set of the set of the set of the set of the set of the set of the set of the set of the set of the set of the set of the set of th

 $\_$  , and the set of the set of the set of the set of the set of the set of the set of the set of the set of the set of the set of the set of the set of the set of the set of the set of the set of the set of the set of th

 $\mathcal{L}_\mathcal{L}$  , and the contribution of the contribution of the contribution of the contribution of the contribution of the contribution of the contribution of the contribution of the contribution of the contribution of

 $\mathcal{L}_\mathcal{L} = \{ \mathcal{L}_\mathcal{L} = \{ \mathcal{L}_\mathcal{L} = \{ \mathcal{L}_\mathcal{L} = \{ \mathcal{L}_\mathcal{L} = \{ \mathcal{L}_\mathcal{L} = \{ \mathcal{L}_\mathcal{L} = \{ \mathcal{L}_\mathcal{L} = \{ \mathcal{L}_\mathcal{L} = \{ \mathcal{L}_\mathcal{L} = \{ \mathcal{L}_\mathcal{L} = \{ \mathcal{L}_\mathcal{L} = \{ \mathcal{L}_\mathcal{L} = \{ \mathcal{L}_\mathcal{L} = \{ \mathcal{L}_\mathcal{$ 

 $\mathcal{L}_\mathcal{L} = \mathcal{L}_\mathcal{L} = \mathcal{L}_\mathcal{L}$ 

3 – E você? É fã de qual série, *game*, filme ou desenho? Já pensou em escrever uma *fanfic*? Justifique sua resposta.

 $\mathcal{L}_\mathcal{L} = \mathcal{L}_\mathcal{L} = \mathcal{L}_\mathcal{L}$ 

 $\mathcal{L}_\mathcal{L} = \mathcal{L}_\mathcal{L} = \mathcal{L}_\mathcal{L}$ 

 $\_$  , and the set of the set of the set of the set of the set of the set of the set of the set of the set of the set of the set of the set of the set of the set of the set of the set of the set of the set of the set of th

\_\_\_\_\_\_\_\_\_\_\_\_\_\_\_\_\_\_\_\_\_\_\_\_\_\_\_\_\_\_\_\_\_\_\_\_\_\_\_\_\_\_\_\_\_\_\_\_\_\_\_\_\_\_\_\_\_\_\_\_\_\_\_\_\_

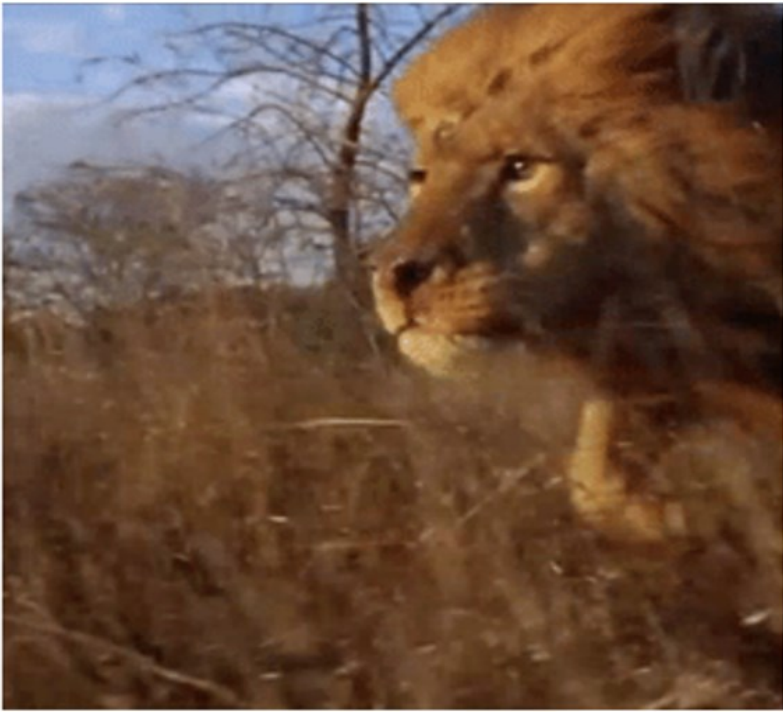

Fonte[:](https://gifer.com/en/QbI) <https://gifer.com/en/QbI>

O GIF – sigla do inglês Graphics Interchange Format – normalmente configura várias imagens passadas em sequência, dando a impressão de movimento, deixando-as mais animadas, criativas e divertidas. Frequentemente, são usadas para comunicar emoções, ideias, vontades, piadas, ironias etc. Existem inúmeros GIFs de: animais, ações, filmes, desenhos, memes, celebridades etc.

Os GIFs são criações anônimas dos usuários deste universo digital e são enviadas para amigos, conhecidos, familiares etc. por aplicativos, redes sociais, *sites*, entre outros.

#### **CURIOSIDADE**

Biblioteca de GIFS. Você já ouviu falar? Se não... Dê uma passadinha nesta página e divirta-se. Link[:](https://giphy.com/) <https://giphy.com/>

### **ATIVIDADES**

Observe o GIF com atenção e responda.

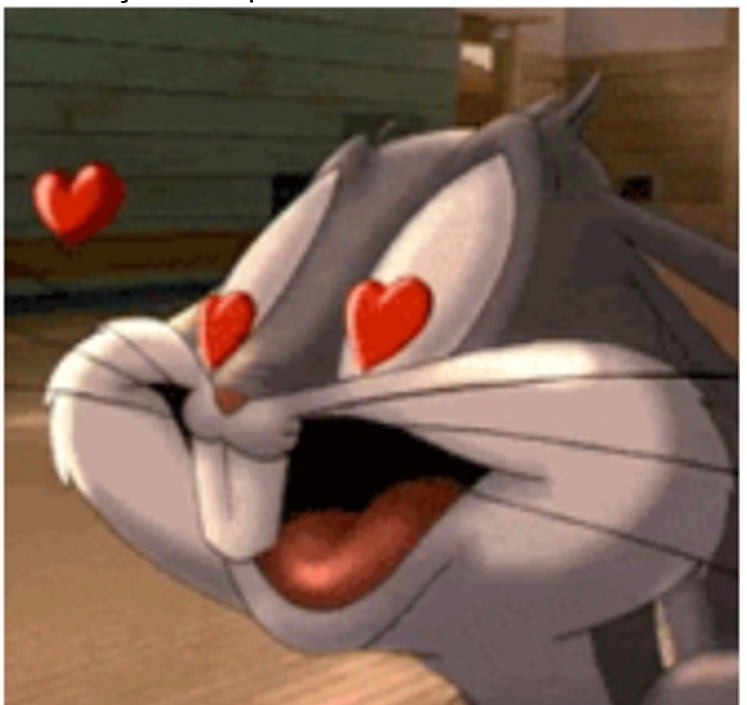

Fonte: https://gifer.com/en/2GG

 $\_$  , and the set of the set of the set of the set of the set of the set of the set of the set of the set of the set of the set of the set of the set of the set of the set of the set of the set of the set of the set of th  $\_$  , and the set of the set of the set of the set of the set of the set of the set of the set of the set of the set of the set of the set of the set of the set of the set of the set of the set of the set of the set of th

 $\mathcal{L}_\mathcal{L} = \mathcal{L}_\mathcal{L} = \mathcal{L}_\mathcal{L}$  $\_$  , and the set of the set of the set of the set of the set of the set of the set of the set of the set of the set of the set of the set of the set of the set of the set of the set of the set of the set of the set of th  $\_$  , and the set of the set of the set of the set of the set of the set of the set of the set of the set of the set of the set of the set of the set of the set of the set of the set of the set of the set of the set of th

- 1 O que é GIF?
- 2 O que está acontecendo no GIF?
	- ( ) Pernalonga está apaixonado
	- ( ) Desocupado
	- ( ) Com problemas na visão
	- ( ) Sentindo falta de ar
- 3 Na sua realidade, em que situação você enviaria esse GIF?

#### **9 MENSAGEM DE WHATSAPP**

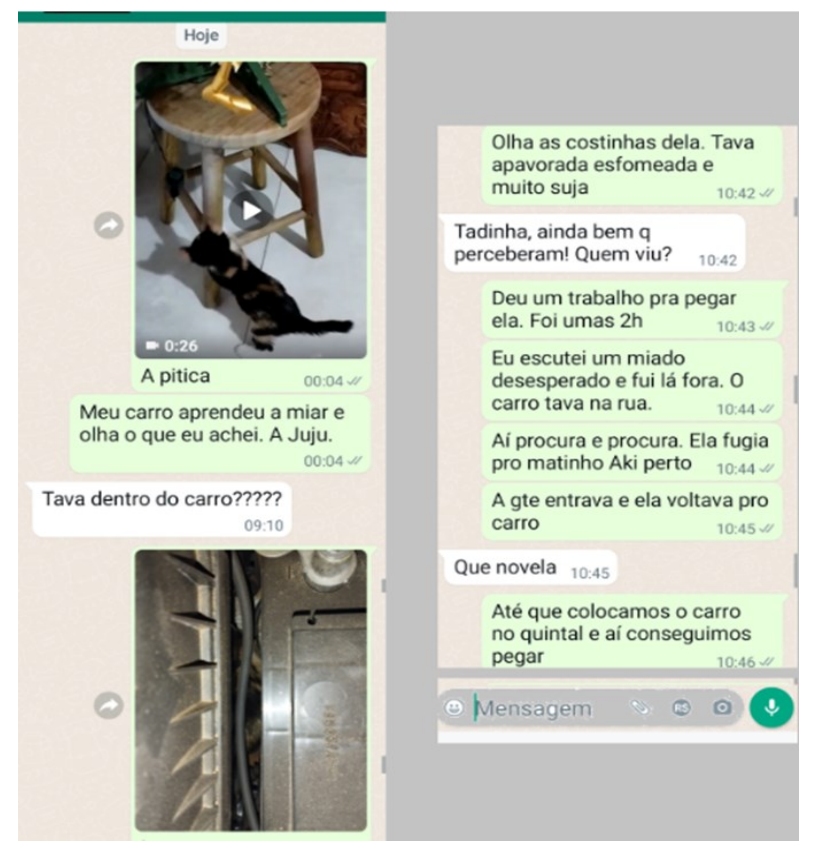

Fonte: Arquivo da autora (2022)

As mensagens de Whatsapp são instantâneas (quando estamos conectados), curtas, simples e, frequentemente, informais. Por ser do universo digital, podem conter áudios, vídeos, chamadas de voz, ícones, *emojis*, figurinhas, *gifs*, fotos etc. Elas admitem abreviações, apelidos, repetições, gírias, vícios de linguagem e com frequência não se respeita a escrita formal da Língua Portuguesa.

Geralmente, são mensagens entre pessoas que possuem um certo grau de proximidade (amigos, irmãos, mãe e filhos, namorados, grupos de família, de escola, de empresa etc.) e os assuntos abordados podem ser muito diversos, desde um simples bate papo da vida cotidiana até grupos de estudos científicos, jurídicos, médicos etc.

### **Curiosidade**

Você sabia que existe uma emojipedia? É um *site* que apresenta o emoji e seu significado. Acesse o *link*, clique no emoji, veja o significado e divirta-se. <https://emojipedia.org/whatsapp/>

### **ATIVIDADES**

Segue abaixo uma mensagem escrita de "whats". Leia e responda às questões.

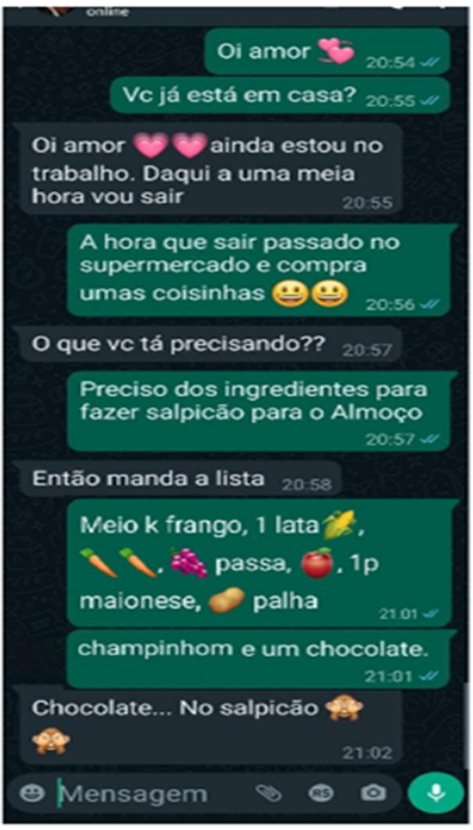

Fonte: Arquivo da autora (2022)

1) Neste gênero digital aparece um outro gênero do nosso cotidiano. Que gênero é este?

 $\mathcal{L}_\mathcal{L} = \mathcal{L}_\mathcal{L} = \mathcal{L}_\mathcal{L}$ 

 $\_$  , and the set of the set of the set of the set of the set of the set of the set of the set of the set of the set of the set of the set of the set of the set of the set of the set of the set of the set of the set of th

 $\_$  , and the set of the set of the set of the set of the set of the set of the set of the set of the set of the set of the set of the set of the set of the set of the set of the set of the set of the set of the set of th

 $\mathcal{L}_\mathcal{L} = \{ \mathcal{L}_\mathcal{L} = \{ \mathcal{L}_\mathcal{L} = \{ \mathcal{L}_\mathcal{L} = \{ \mathcal{L}_\mathcal{L} = \{ \mathcal{L}_\mathcal{L} = \{ \mathcal{L}_\mathcal{L} = \{ \mathcal{L}_\mathcal{L} = \{ \mathcal{L}_\mathcal{L} = \{ \mathcal{L}_\mathcal{L} = \{ \mathcal{L}_\mathcal{L} = \{ \mathcal{L}_\mathcal{L} = \{ \mathcal{L}_\mathcal{L} = \{ \mathcal{L}_\mathcal{L} = \{ \mathcal{L}_\mathcal{$ 

2) O significa a frase "Chocolate... No salpicão"?

3) Reescreva corretamente a lista de ingredientes.

 $\overline{\phantom{a}}$  , where  $\overline{\phantom{a}}$ 

 $\overline{\phantom{a}}$  , where  $\overline{\phantom{a}}$ 

 $\overline{\phantom{a}}$  , where  $\overline{\phantom{a}}$ 

 $\frac{1}{2}$ 

 $\overline{\phantom{a}}$  , where  $\overline{\phantom{a}}$ 

 $\overline{\phantom{a}}$  , where  $\overline{\phantom{a}}$ 

4) Acesse o *link* e conheça um outro gênero digital – um receita de salpicão – observe as fotos, leia a lista de ingredientes e o modo de fazer. <https://www.tudogostoso.com.br/receita/125788-salpicao-de-frango-simples.html>

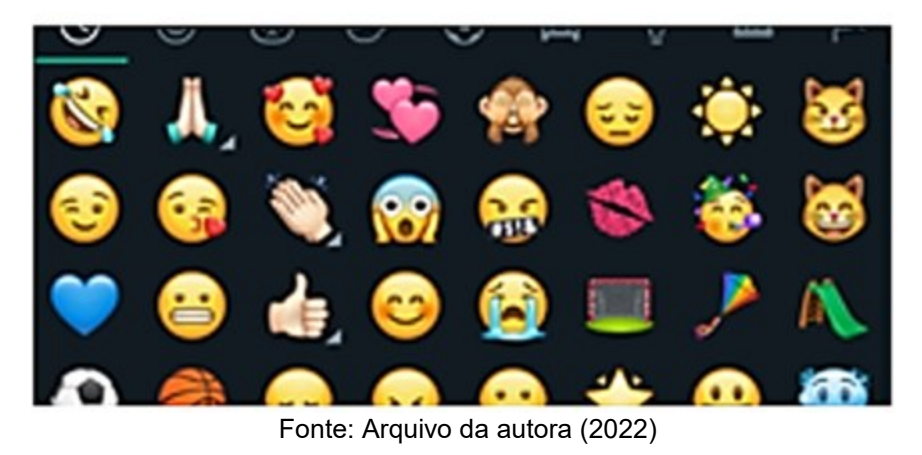

5) Como são chamadas as "figurinhas" que aparecem nas mensagens de Whatsapp?

#### **10 MEME**

\_\_\_\_\_\_\_\_\_\_\_\_\_\_\_\_\_\_\_\_\_\_\_\_\_\_\_\_\_\_\_

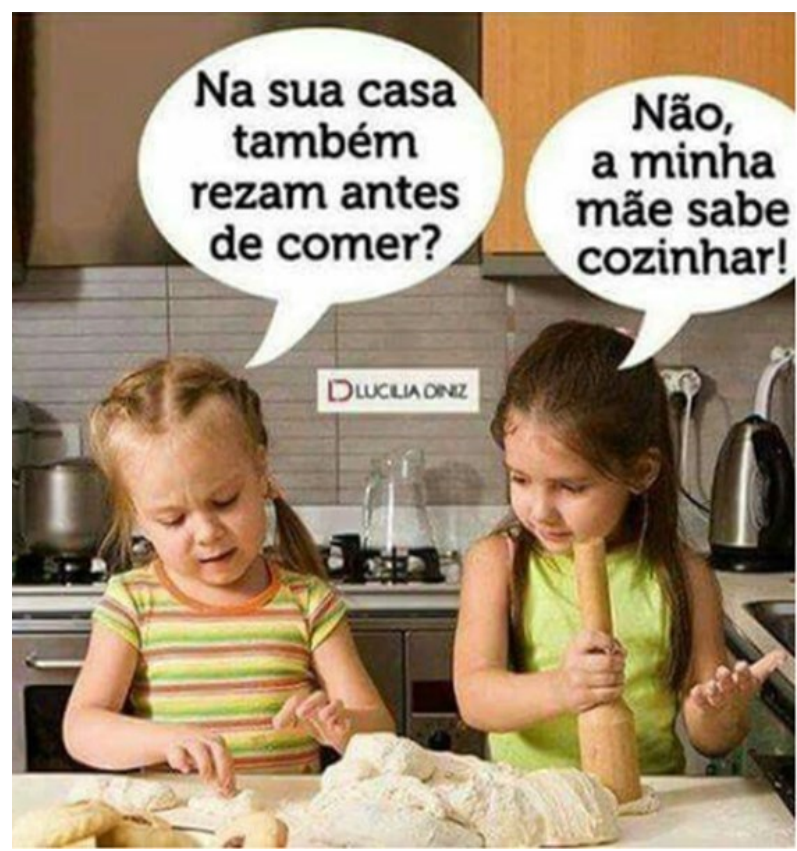

Fonte: https://br.pinterest.com/pin/386535580503477443/

Os memes são imagens legendadas com um bordão engraçado, uma animação extravagante, um *gif* exótico, uma frase de humor, ironia, sátira etc. que circula no mundo digital e se espalha rapidamente, "viralizando" e alcançando muita popularidade em *sites*, aplicativos de mensagens, redes sociais etc.

São, frequentemente, criações anônimas e coletivas que vão sendo adaptadas, modificadas e reaproveitadas em inúmeras situações para um público diverso e faz alusão ao contexto social (política, meio ambiente, território, gastronomia, guerras etc.).

### **Curiosidade**

Você sabia que existe o **Museu de Memes**? Isso mesmo!

A Universidade Federal Fluminense criou uma página #MUSEUdeMEMES na internet onde eles ficam expostos.

Faça uma visita ao museu acessando o link: https://museudememes.com.br/

### **ATIVIDADES**

Vamos estudar os memes?

Observe com muita atenção.

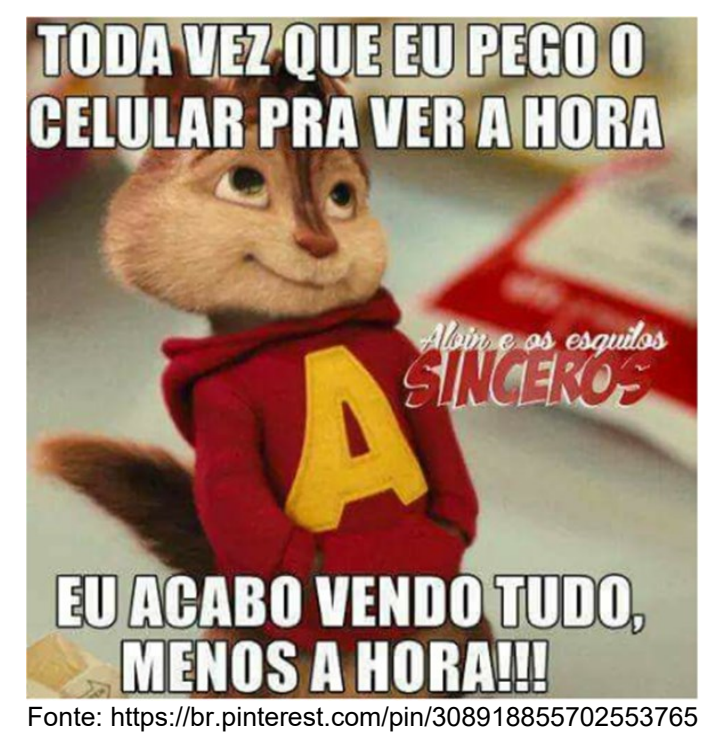

 $\mathcal{L}_\mathcal{L} = \mathcal{L}_\mathcal{L} = \mathcal{L}_\mathcal{L}$ 

 $\_$  , and the set of the set of the set of the set of the set of the set of the set of the set of the set of the set of the set of the set of the set of the set of the set of the set of the set of the set of the set of th

1 – Explique o sentido da frase do meme?

2 – O que significa que um meme "viralizou"?

### **11 PODCAST**

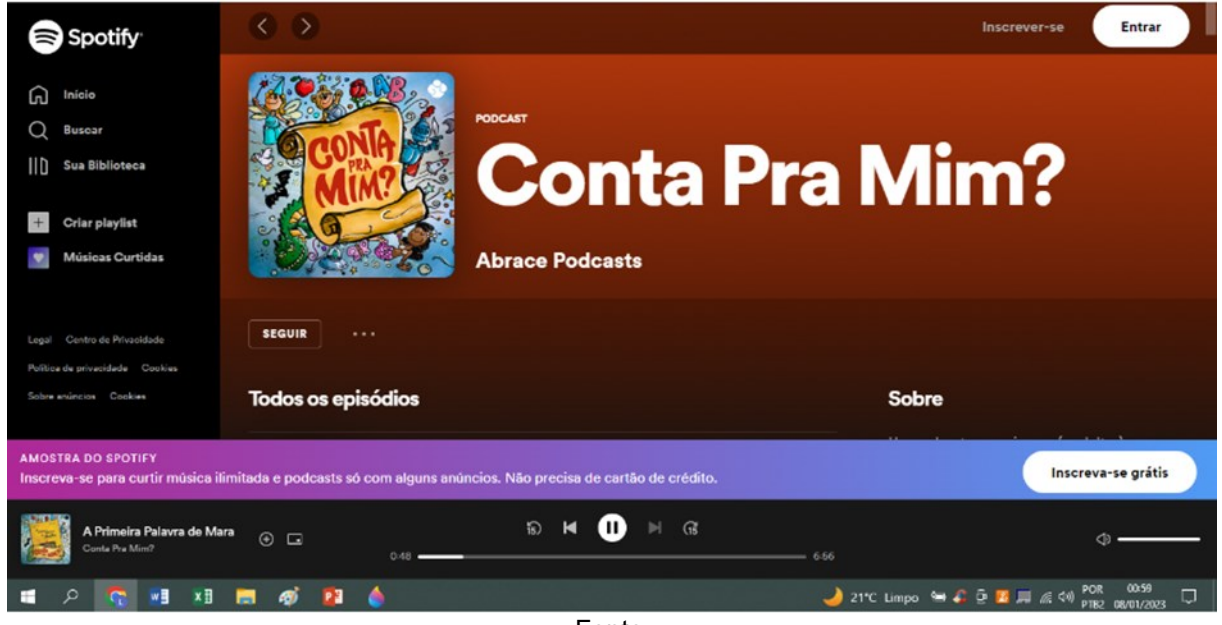

 $\_$  , and the set of the set of the set of the set of the set of the set of the set of the set of the set of the set of the set of the set of the set of the set of the set of the set of the set of the set of the set of th

 $\mathcal{L}_\mathcal{L} = \mathcal{L}_\mathcal{L} = \mathcal{L}_\mathcal{L}$ 

Fonte:

[https://open.spotify.com/show/4srTTTCfX3n3HXnlJBBcZc?go=1&sp\\_cid=90c835b203ccb0d94e934df](https://open.spotify.com/show/4srTTTCfX3n3HXnlJBBcZc?go=1&sp_cid=90c835b203ccb0d94e934df70cdf9b03&u) [70cdf9b03&ut](https://open.spotify.com/show/4srTTTCfX3n3HXnlJBBcZc?go=1&sp_cid=90c835b203ccb0d94e934df70cdf9b03&u)m\_source=embed\_player\_p&utm\_medium=desktop&nd=1

Podcast é um gênero textual inspirado no rádio e disponibilizado em áudio por plataformas especializadas como Spotify, Castbox, Google etc. Atualmente, há uma infinidade de conteúdos: contação de história, humor, educação, *games*, cinema, notícias, entre muitos outros, disponíveis para uma infinidade de públicos e gostos.

O administrador é chamado *podcaster* e, geralmente, ele cria conteúdo específico para fidelizar o seu ouvinte. Há *podcaster* especialista no assunto que veicula ou ele busca por quem o seja para transmitir informações precisas e relevantes, mas também há os que criam conteúdos irrelevantes e até falsos que contribuem para a desinformação da sociedade.

### **ATIVIDADES**

Ouça o *podcast* "A primeira palavra de Mara".

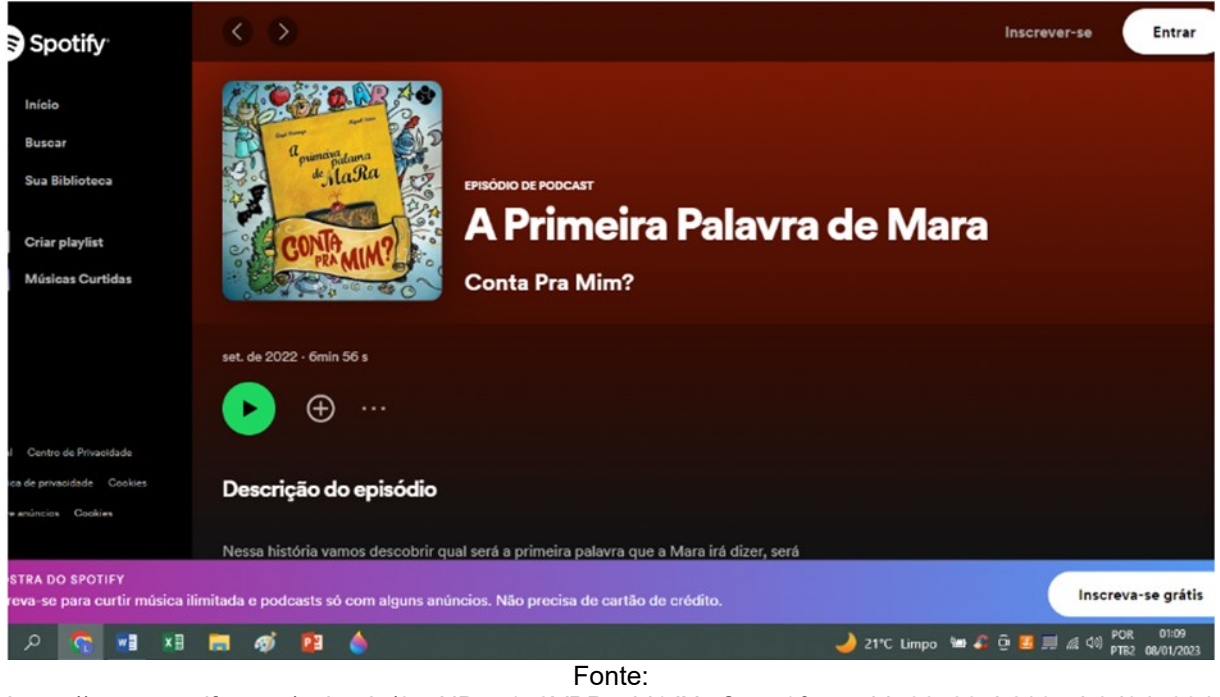

[https://open.spotify.com/episode/0scNDnn1p2VBP5ybi1JXt5?go=1&sp\\_cid=90c835b203ccb0d94e934](https://open.spotify.com/episode/0scNDnn1p2VBP5ybi1JXt5?go=1&sp_cid=90c835b203ccb0d94e934df70cdf9b03&utm_) [df70cdf9b03&utm\\_s](https://open.spotify.com/episode/0scNDnn1p2VBP5ybi1JXt5?go=1&sp_cid=90c835b203ccb0d94e934df70cdf9b03&utm_)ource=embed\_player\_p&utm\_medium=desktop&nd=1

 $\_$  , and the set of the set of the set of the set of the set of the set of the set of the set of the set of the set of the set of the set of the set of the set of the set of the set of the set of the set of the set of th

 $\_$  , and the set of the set of the set of the set of the set of the set of the set of the set of the set of the set of the set of the set of the set of the set of the set of the set of the set of the set of the set of th

 $\overline{\phantom{a}}$  , and the set of the set of the set of the set of the set of the set of the set of the set of the set of the set of the set of the set of the set of the set of the set of the set of the set of the set of the s

- 1 O nome do *podcast* acima é?
- 2 Qual foi a primeira palavra que Mara falou?
- 3 O que é uma *playlist*?
- 4 Na página do *podcast* aparece o botão a seguir.

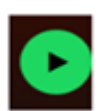

Se você clicar, o que acontece?

 $\mathcal{L}_\mathcal{L}$  , where  $\mathcal{L}_\mathcal{L}$  is the set of the set of the set of the set of the set of the set of the set of the set of the set of the set of the set of the set of the set of the set of the set of the set of the

**12 PROPAGANDA DIGITAL**

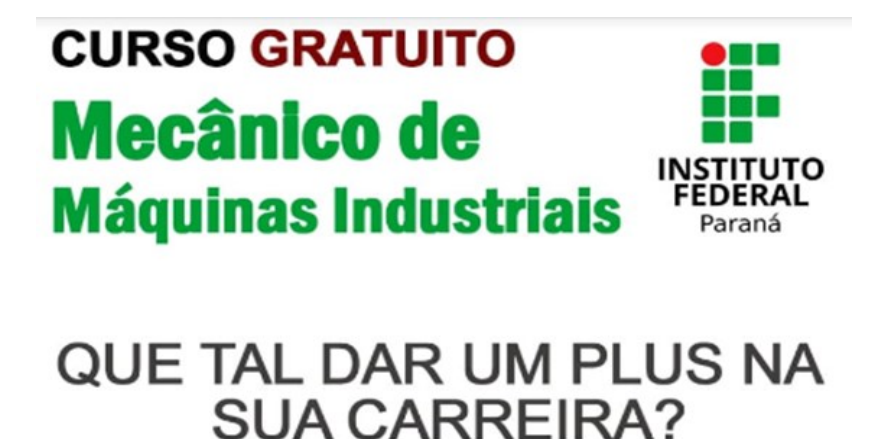

# **AULAS NO PERÍODO NOTURNO**

300 horas de carga horária

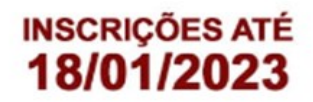

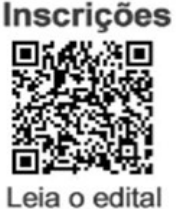

#### **Requisitos:**

- Ensino Fundamental II (09° Ano) completo - 18 anos completos

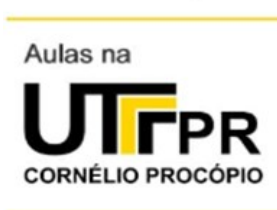

**Não** haverá vestibular ou provas para inscrição.

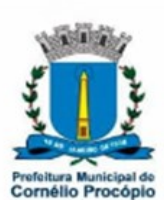

https://londrina.ifpr.edu.br/cursos-fic-cambe-cornelio-procopio/ Fonte[:](https://www.facebook.com/photo/?fbid=2740811896048905&set=a.786383068158474) <https://www.facebook.com/photo/?fbid=2740811896048905&set=a.786383068158474>

Propaganda digital é um gênero com o objetivo de vender/locar um determinado serviço (cabeleireiro, maquiador, mecânico etc), produto (casas, carros, barcos, brinquedos etc) ou ainda de propor uma ideia (educação, saúde, problemas ambientais e outros) para um amplo público por meio dos canais digitais, (aplicativos, redes sociais, *sites,* entre outros) e tem vários formatos de mídia, como texto escrito, imagem, foto, áudio, banner, *slide*, vídeo etc.

Geralmente, a propaganda enfatiza a qualidade, vantagens e utilidade do produto, ideia ou serviço. Ela possui um *slogan* que é uma frase curta, de efeito, para chamar a atenção e ser entendida rapidamente e deve ter uma linguagem clara, persuasiva para causar o desejo de comprar, locar, utilizar um determinado serviço ou aderir a uma ideia defendida na propaganda.

### **ATIVIDADES**

Fique atento às informações da propaganda abaixo.

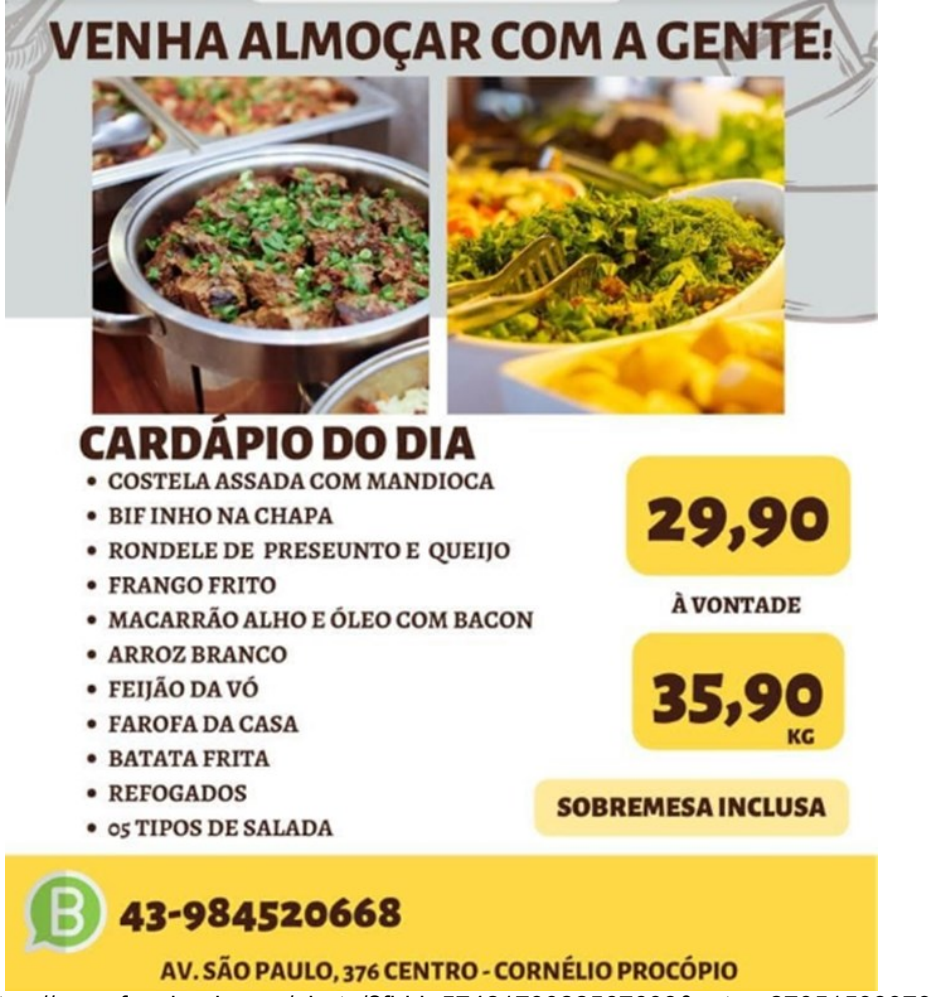

Fonte:<https://www.facebook.com/photo/?fbid=5742179022567698&set=a.270515389734116>

- 1 Qual é o *slogan* desta propaganda?
- 2 Ao lado do número de telefone aparece um símbolo. Que símbolo é esse?

 $\mathcal{L}_\mathcal{L}$  , and the contribution of the contribution of the contribution of the contribution of the contribution of the contribution of the contribution of the contribution of the contribution of the contribution of

\_\_\_\_\_\_\_\_\_\_\_\_\_\_\_\_\_\_\_\_\_\_\_\_\_\_\_\_\_\_\_\_\_\_\_\_\_\_\_\_\_\_\_\_\_\_\_\_\_\_\_\_\_\_\_\_\_\_

 $\mathcal{L}_\mathcal{L}$  , and the contribution of the contribution of the contribution of the contribution of the contribution of the contribution of the contribution of the contribution of the contribution of the contribution of

3 – Explique o sentido da frase "Sobremesa inclusa".

4 – Observando o cardápio, escreva o nome dos alimentos que você gostaria que estivessem em seu prato.

 $\_$  , and the contribution of the contribution of  $\mathcal{L}_\mathcal{A}$  , and the contribution of  $\mathcal{L}_\mathcal{A}$ 

 $\mathcal{L}_\mathcal{L} = \mathcal{L}_\mathcal{L} = \mathcal{L}_\mathcal{L}$ 

 $\_$  , and the set of the set of the set of the set of the set of the set of the set of the set of the set of the set of the set of the set of the set of the set of the set of the set of the set of the set of the set of th

#### **13 REPORTAGEM DIGITAL**

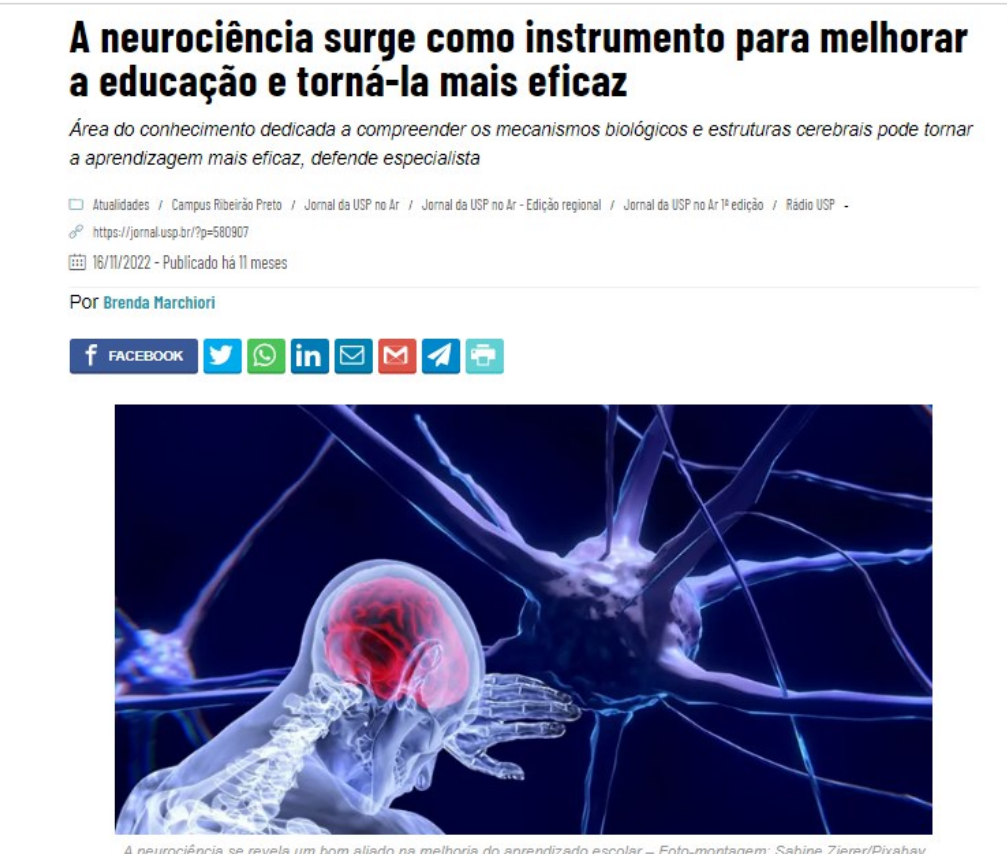

Fonte: https://jornal.usp.br/campus-ribeirao-preto/a-neurociencia-surge-como-instrumento-paramelhorar-a-educacao-e-torna-la-mais-eficaz/

A reportagem digital é um gênero que circula em páginas especializadas de jornais, revistas, *blogs* de jornalistas, *sites* de TV e rádio etc. Elas têm por objetivo difundir, por meio de uma linguagem clara, predominantemente informativa e na modalidade da escrita formal da língua, o que acontece de novo e seja relevante para o interesse público.

 Normalmente, uma reportagem apresenta o título, uma frase ou um pequeno texto que vem logo abaixo do título para instigar a leitura e a matéria completa que deve responder às seguintes questões: Qual é o fato ou acontecimento que merece ser noticiado? Quem estava envolvido? Onde o fato ocorreu? Como aconteceu e o porquê? Além disso, a reportagem pode ter subseções, entrevistas com pessoas, imagens, fotos, *slides*, vídeos, áudios, gráficos, tabelas etc. para facilitar a compreensão, contribuindo para a formação de um leitor crítico.

### **ATIVIDADES**

Vamos ler a reportagem sobre *fake news* e aprender como nos proteger de notícias falsas.

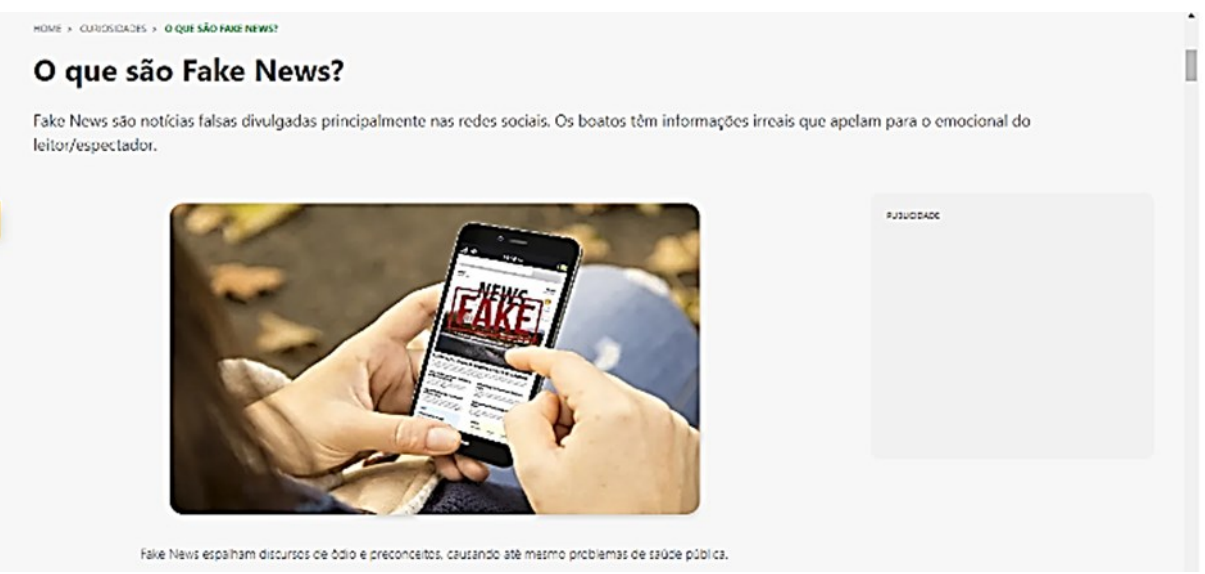

Fonte[: https://brasilescola.uol.com.br/curiosidades/o-que-sao-fake-news.htm](https://brasilescola.uol.com.br/curiosidades/o-que-sao-fake-news.htm)

O Portal Brasil Escola fez uma reportagem "O que são Fake News?" que reproduzo aqui as partes que considero importantes. Mas caso queira ver a reportagem completa, acesse o *link*:

<https://brasilescola.uol.com.br/curiosidades/o-que-sao-fake-news.htm>

#### **Seguem partes da reportagem:**

Fake News são notícias falsas publicadas por veículos de comunicação como se fossem informações reais. Esse tipo de texto, em sua maior parte, é feito e divulgado com o objetivo de legitimar um ponto de vista ou prejudicar uma pessoa ou grupo (geralmente figuras públicas).

As Fake News têm um grande poder viral, isto é, espalham-se rapidamente. As informações falsas apelam para o emocional do leitor/espectador, fazendo com que as pessoas consumam o material "noticioso" sem confirmar se é verdade seu conteúdo.

O poder de persuasão das Fake News é maior em populações com menor escolaridade e que dependem das redes sociais para obter informações. No entanto, as notícias falsas também podem alcançar pessoas com mais estudo, já que o conteúdo está comumente ligado ao viés político (...)

Para legitimar as Fake News, as páginas que produzem e divulgam esse tipo de informação costumam misturar as publicações falsas com a reprodução de notícias verdadeiras de fontes confiáveis. Outro problema presente nas redes sociais são as chamadas sensacionalistas que induzem ao erro. Quem deseja espalhar um boato pode retirar de contexto um dado ou declaração para usar em seu título ou no texto de sua postagem.

Outra característica das Fake News é a utilização de montagens em vídeos e imagens. O usuário da internet é muito visual, por isso, uma foto manipulada ou fora de contexto pode ser facilmente divulgada como verdadeira.

(...)

Consequências das Fake News

Divulgar Fake News é um ato muito perigoso. Compartilhar informações falsas, fotos e vídeos manipulados e publicações duvidosas pode trazer riscos para a saúde pública, incentivar o preconceito e resultar em mortes.

Veja alguns exemplos:

• Linchamento de inocentes

Em 2014, o Brasil presenciou o caso de uma Fake News que teve um fim trágico. Notícia divulgada pelo UOL Notícias relatou que moradores de Guarujá/SP lincharam uma mulher até a morte por causa de um boato divulgado no Facebook. Ela foi acusada de sequestrar crianças para fazer rituais de magia negra, no entanto, a informação era falsa.

O uso das redes sociais para compartilhar notícias também perpetua a violência por causa das Fake News em outros países. A Índia é um cenário preocupante na divulgação de vídeos falsos pelo WhatsApp. Em 2018, cenas fictícias foram editadas e veiculadas como suposto sequestro de crianças em Rainpada, uma vila localizada na Índia. Desesperados, os moradores começaram a perseguir os supostos sequestradores, resultando na morte de cinco pessoas.

• Questões de Saúde Pública

Movimentos antivacinação voltaram a crescer nos últimos anos. Algumas pessoas contrárias ao uso de vacinas disseminam notícias falsas e propagam suas visões de que vacinar a população faz mal, o que é um problema grave, pois a resistência à vacinação coloca em perigo a população.

Por causa do crescimento de casos de sarampo no Brasil em 2018, o Ministério da Saúde teve que promover campanhas de vacinação. Para combater as Fake News sobre o assunto e incentivar a participação nas campanhas, o Ministério da Saúde (MS) precisou lançar propagandas e informativos de combate às Fake News sobre vacinas em diferentes veículos de comunicação e nas redes sociais.

• Homofobia

Outro Ministério teve que entrar em cena para desmentir boatos. Em 2016, o Ministério da Educação (MEC) precisou ir a público esclarecer que não havia a circulação do falso "kit gay" nas escolas públicas do Brasil.

• Preconceito - Xenofobia

O discurso de ódio que toma conta das redes sociais resultou em ataques a acampamentos de imigrantes venezuelanos. Moradores de Pacaraima, cidade de Roraima pela qual as pessoas vindas da Venezuela entram no Brasil, usaram paus, pedras e bombas caseiras para atacar os acampamentos.

Outro exemplo foi o de um comerciante que ficou ferido após ser assaltado por um grupo de venezuelanos. As Fake News sobre o caso divulgaram que o comerciante não foi socorrido porque a prioridade era atender imigrantes venezuelanos. A informação causou revolta na população da cidade, que passou a atacar os imigrantes.

• Legitimação da Violência

Posições contrárias a uma ideologia política podem alimentar o discurso de ódio. Fake News sobre a vereadora Marielle Franco, por exemplo, assassinada em 2018, foram espalhadas pelas redes sociais. Entre os boatos, estava a suposta ligação da vítima com o tráfico. A Justiça do Rio de Janeiro entrou no caso e determinou a retirada do conteúdo do ar.

Marielle era uma vereadora ligada à luta pelos Direitos Humanos, em especial das mulheres e da comunidade negra do Rio de Janeiro. Ela denunciava políticos e policiais por abusos de poder e outras violações e, por isso, criou inimizades com várias figuras públicas.

### Como combater as Fake News?

O combate às Fake News é algo difícil. Os mecanismos de produção e veiculação das falsas informações são muito eficientes e escondem a identidade dos criminosos.

Para o usuário da internet, o importante é conseguir identificar uma notícia falsa ou sensacionalista e não compartilhar conteúdo duvidoso. Agências de jornalismo especializado são uma ferramenta útil para saber se um conteúdo é Fake News ou não.

A Agência Lupa é uma criação da Revista Piauí com a Fundação Getúlio Vargas e com a rede Um Brasil. Lançado em 2015, o *site* analisa conteúdo nacional e internacional e classifica-os em: verdadeiro ou falso.

O Boatos.org é um *site* formado por vários jornalistas brasileiros que investigam conteúdos que circulam nas redes e informam aos leitores se são verdadeiros ou falsos.

Outra agência especializada em desvendar Fake News é "Aos Fatos". Seus criadores fazem parte de uma rede internacional de investigadores e trabalham com a análise dos assuntos mais populares da internet. O *site* possui uma parceria com o Facebook para ajudar os usuários do Messenger (serviço de mensagens instantâneas da empresa) na navegação e identificação da veracidade dos *posts*. As notícias são definidas pela equipe como verdadeiras, imprecisas, exageradas, contraditórias, insustentáveis e falsas.

Por Lorraine Vilela Campos Equipe Brasil Escola

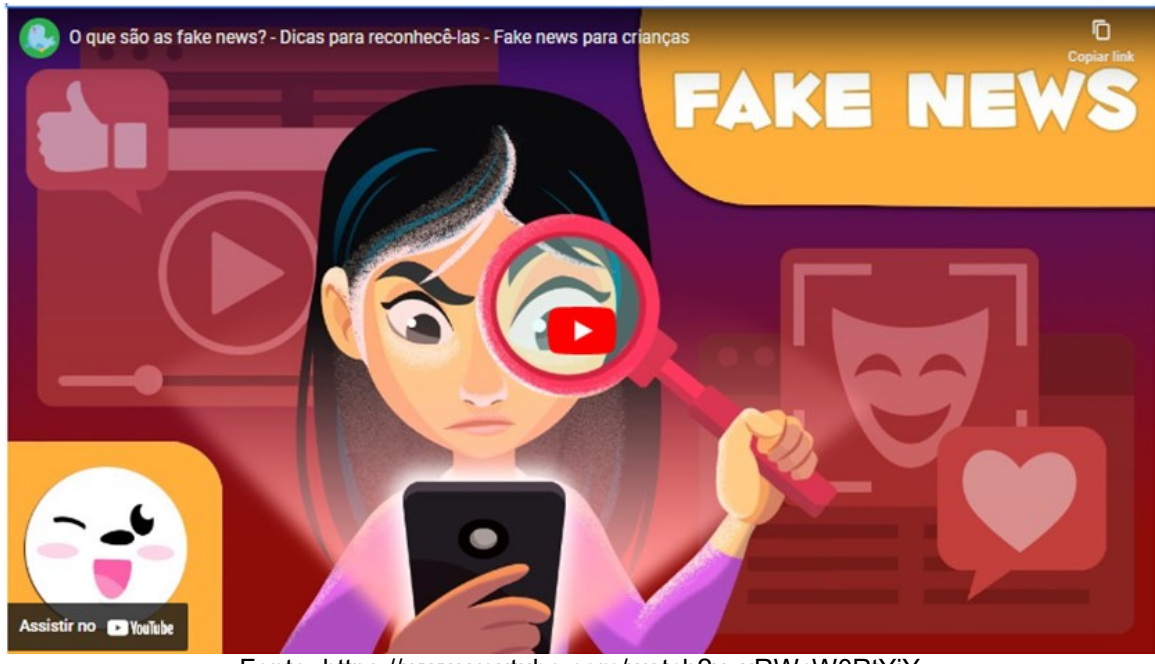

Agora assista a um vídeo do mesmo assunto.

Fonte:<https://www.youtube.com/watch?v=xRWcW0RtYjY>

 $\_$  , and the set of the set of the set of the set of the set of the set of the set of the set of the set of the set of the set of the set of the set of the set of the set of the set of the set of the set of the set of th

 $\_$  , and the contribution of the contribution of  $\mathcal{L}_\mathcal{A}$  , and the contribution of  $\mathcal{L}_\mathcal{A}$ 

 $\_$  , and the set of the set of the set of the set of the set of the set of the set of the set of the set of the set of the set of the set of the set of the set of the set of the set of the set of the set of the set of th

 $\_$  , and the set of the set of the set of the set of the set of the set of the set of the set of the set of the set of the set of the set of the set of the set of the set of the set of the set of the set of the set of th

 $\mathcal{L}_\mathcal{L} = \{ \mathcal{L}_\mathcal{L} = \{ \mathcal{L}_\mathcal{L} = \{ \mathcal{L}_\mathcal{L} = \{ \mathcal{L}_\mathcal{L} = \{ \mathcal{L}_\mathcal{L} = \{ \mathcal{L}_\mathcal{L} = \{ \mathcal{L}_\mathcal{L} = \{ \mathcal{L}_\mathcal{L} = \{ \mathcal{L}_\mathcal{L} = \{ \mathcal{L}_\mathcal{L} = \{ \mathcal{L}_\mathcal{L} = \{ \mathcal{L}_\mathcal{L} = \{ \mathcal{L}_\mathcal{L} = \{ \mathcal{L}_\mathcal{$ 

1 – Qual é o assunto dessas reportagens?

2 – Por que as *fake news* são perigosas?

3 – Como combater as *fake news*?

4 – Na página do site Brasil Escola, aparecem os ícones do *Facebook, Instagram* e *Twitter*. Se você clicar no ícone, o que acontece?

 $\_$  , and the contribution of the contribution of  $\mathcal{L}_\mathcal{A}$  , and the contribution of  $\mathcal{L}_\mathcal{A}$ 

 $\mathcal{L}_\mathcal{L} = \{ \mathcal{L}_\mathcal{L} = \{ \mathcal{L}_\mathcal{L} = \{ \mathcal{L}_\mathcal{L} = \{ \mathcal{L}_\mathcal{L} = \{ \mathcal{L}_\mathcal{L} = \{ \mathcal{L}_\mathcal{L} = \{ \mathcal{L}_\mathcal{L} = \{ \mathcal{L}_\mathcal{L} = \{ \mathcal{L}_\mathcal{L} = \{ \mathcal{L}_\mathcal{L} = \{ \mathcal{L}_\mathcal{L} = \{ \mathcal{L}_\mathcal{L} = \{ \mathcal{L}_\mathcal{L} = \{ \mathcal{L}_\mathcal{$ 

#### **14 TIRINHA DIGITAL**

Uma parceria com a Mauricio de Sousa Produções resultou em uma maneira simples e divertida de aprender sobre o meio ambiente. As tirinhas com a Turma da Mônica mostram a importância de cuidar do meio em que vivemos. Vamos conferir?

#### Afinal, o que é meio ambiente?

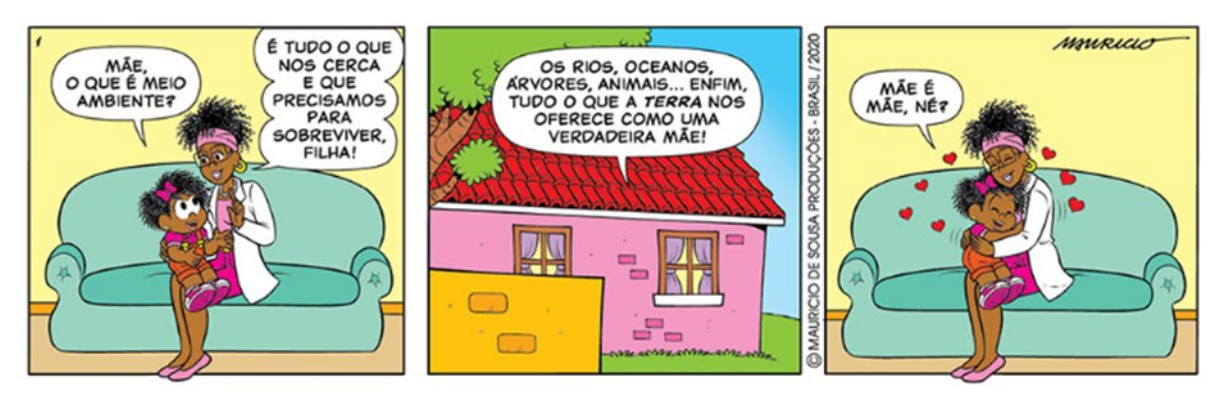

Fonte: [https://site.sabesp.com.br/site/uploads/image/educacao/turma\\_monica/Tira\\_Meio-](https://site.sabesp.com.br/site/uploads/image/educacao/turma_monica/Tira_Meio-Ambiente_02gd.jpg)[Ambiente\\_02gd.jpg](https://site.sabesp.com.br/site/uploads/image/educacao/turma_monica/Tira_Meio-Ambiente_02gd.jpg)

A tirinha digital caracteriza-se por ser uma história curta, formada por três ou quatro quadrinhos com imagens, legendas, falas e pensamentos das personagens em balões ou em onomatopeias. Pode ser um texto humorístico, crítico, de ironia etc., faz alusão ao contexto social, o que exige uma bagagem cultural e de conhecimento para sua adequada compreensão.

Normalmente, a linguagem (gíria, fala regionalizada, erros de pronúncia etc) é adaptada para um tipo de público ou leitor preferencial: crianças, adolescentes, *gamers* etc.

#### **ATIVIDADES**

Leia a tirinha e vamos pensar?

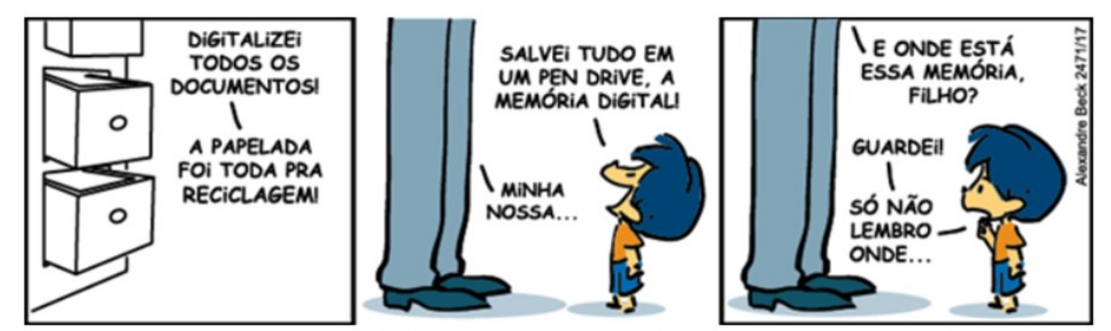

Fonte:<https://tirasarmandinho.tumblr.com/post/162568252679/tirinha-original>

1 – No primeiro quadrinho, o Armandinho disse: "Digitalizei todos os documentos!". O que isso significa?

\_\_\_\_\_\_\_\_\_\_\_\_\_\_\_\_\_\_\_\_\_\_\_\_\_\_\_\_\_\_\_\_\_\_\_\_\_\_\_\_\_\_\_\_\_\_\_\_\_\_\_\_\_\_\_\_\_\_\_\_\_\_\_\_\_\_

 $\mathcal{L}_\mathcal{L} = \{ \mathcal{L}_\mathcal{L} = \{ \mathcal{L}_\mathcal{L} = \{ \mathcal{L}_\mathcal{L} = \{ \mathcal{L}_\mathcal{L} = \{ \mathcal{L}_\mathcal{L} = \{ \mathcal{L}_\mathcal{L} = \{ \mathcal{L}_\mathcal{L} = \{ \mathcal{L}_\mathcal{L} = \{ \mathcal{L}_\mathcal{L} = \{ \mathcal{L}_\mathcal{L} = \{ \mathcal{L}_\mathcal{L} = \{ \mathcal{L}_\mathcal{L} = \{ \mathcal{L}_\mathcal{L} = \{ \mathcal{L}_\mathcal{$ 

 $\_$  , and the set of the set of the set of the set of the set of the set of the set of the set of the set of the set of the set of the set of the set of the set of the set of the set of the set of the set of the set of th

 $\_$  , and the contribution of the contribution of the contribution of the contribution of  $\mathcal{L}_1$ 

2 – Explique a situação engraçada desta tirinha.

### **15 VLOG**

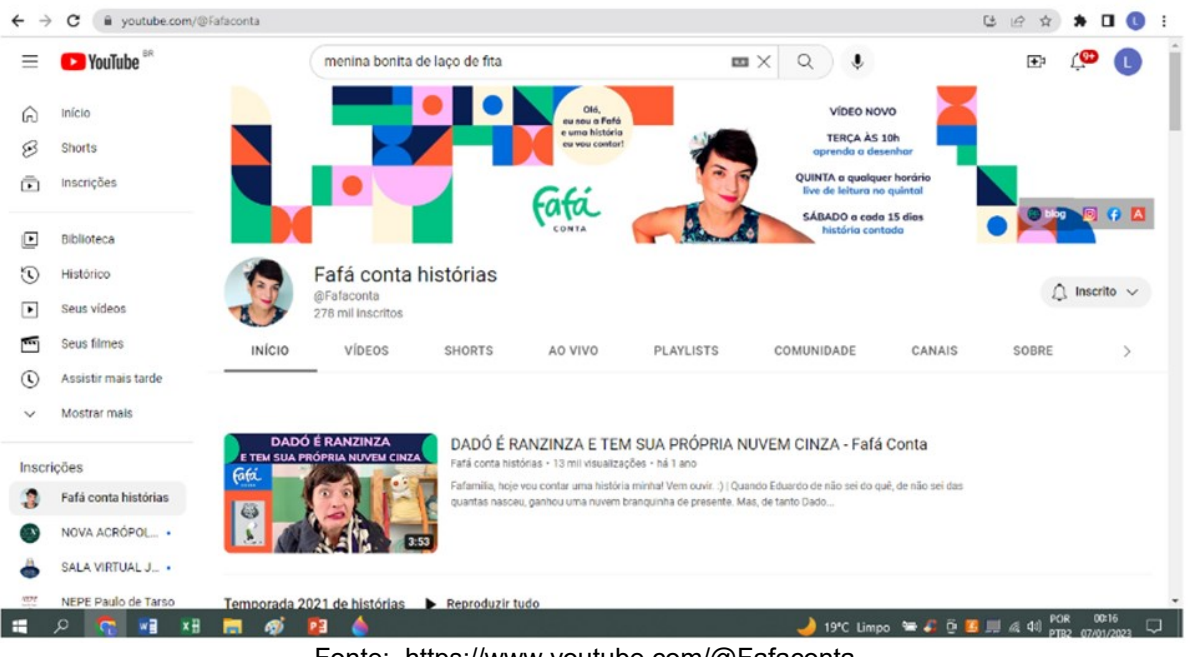

Fonte:<https://www.youtube.com/@Fafaconta>

Vlog é a abreviação de *videoblog* (vídeo + blog). Os vlogs geralmente são páginas pessoais em vídeo que podem conter também textos, imagens, músicas, áudios e até *slides* com conteúdo específico de interesse do vlogueiro que é o idealizador e administrador do vlog. Ele produz, posta os vídeos e personaliza o ambiente da página conforme seu gosto ou finalidade.

Ele também é o responsável pela linguagem usada, que pode ser formal ou coloquial, dependendo do objetivo e do público que se pretende alcançar. Há inúmeros vlogs para públicos específicos: blogs educativos para crianças, de séries ou games para adolescentes, de rock pesado para os amantes desse estilo de música, e incontáveis outros tipos.

Normalmente, os conteúdos são postados em ordem cronológica, dando ênfase ao mais recente e os usuários podem fazer comentários nas postagens, interagindo com o autor. Existe uma infinidade de *sites* (Blogger, [WordPress,](https://tecnoblog.net/responde/diferenca-do-wordpress-com-e-org/) Medium, [Tumblr,](https://tecnoblog.net/responde/o-que-e-tumblr-vida-e-quase-morte-da-plataforma-de-blogs/) Wix etc.) que possuem ferramentas facilitadoras da criação e hospedagem do vlog.

### **ATIVIDADES**

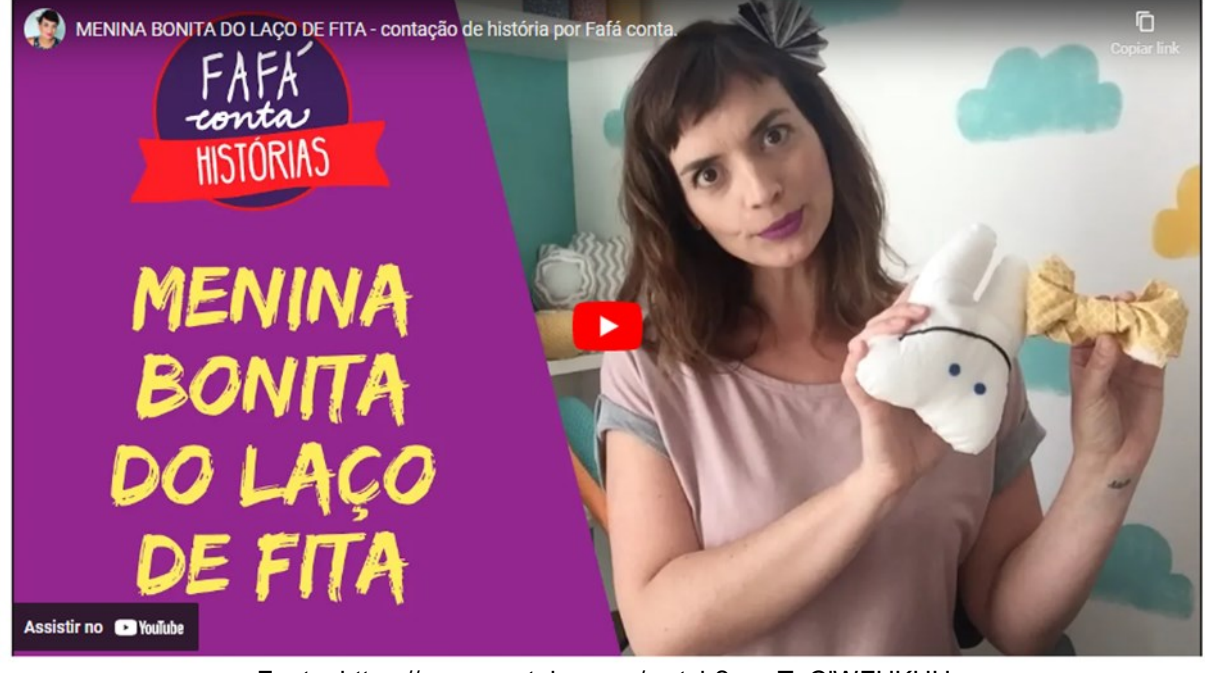

Então... Vamos ouvir uma história!! Menina Bonita do Laço de Fita.

Fonte[:](https://www.youtube.com/watch?v=wTgCiWFUKHU) <https://www.youtube.com/watch?v=wTgCiWFUKHU>

- 1 Qual é o nome deste *vlog*?
- 2 A vlogueira pede para **compartilhar** o vídeo. O que isso significa?

\_\_\_\_\_\_\_\_\_\_\_\_\_\_\_\_\_\_\_\_\_\_\_\_\_\_\_\_\_\_\_\_\_\_\_\_\_\_\_\_\_\_\_\_\_\_\_\_\_\_\_\_\_\_\_\_\_\_

 $\mathcal{L}_\mathcal{L}$  , and the contribution of the contribution of the contribution of the contribution of the contribution of the contribution of the contribution of the contribution of the contribution of the contribution of

3 – Depois do vídeo existe uma crítica construtiva. Leia com atenção e responda a questão abaixo.

Gravei esse vídeo em 2016, logo recebi uma mensagem da Lu Bento @amaepreta trazendo algumas críticas e pontos para reflexão que acho importantes compartilhar aqui com vocês: "Essa história é carregada de preconceitos. Por mais que ela ainda seja utilizada por grande parte das escolas, nós, educadores e pais negros percebemos nele o reforço de estereótipos racistas como "é preto porque caiu na tinta preta", "é preto porque bebeu muito café".

No livro, todas essas afirmações preconceituosas são feitas pela própria menina negra, o que é ainda mais cruel. Na criação de crianças negras, temos um enorme trabalho para explicar porque as pessoas são diferentes e pra desconstruir esses preconceitos que as nossas crianças escutam desde sempre. Você como contadora de histórias sabe que, em se tratando de crianças, muitas vezes contamos várias vezes o começo da história e nem sempre conseguimos chegar ao final, e para as crianças negras, o que fica marcado são essas "explicações" pra a nossa negritude. Além disso, na contação você utilizou o termo "mulata", que é extremamente depreciativo para se referir às mulheres negras. Nós estamos há anos lutando para que não se referiam a nós como "mulas", que é a origem da palavra mulata, então esse termo é considerado ofensivo.

Infelizmente alguns autores de grande destaque na literatura infantil se aventuraram a escrever histórias com protagonistas negros e falando sobre relações raciais e fizeram obras bem preconceituosas que continuam se destacando por aí, como Menina Bonita do Laço de Fita e Menino Marrom. Mas existem vários outros livros com protagonistas negros com narrativas que valorizam a nossa autoestima e trabalham a diversidade sem reforçar preconceitos. Te indico uma lista que eu mesma fiz com 100 livros infantis com meninas negras, 100meninasnegras.tumblr.com

Lá tem várias dicas de livros, e te sugiro o "O mundo no black power" de Tayo, de Kiusam de Oliveira.

Espero que você entenda essa crítica como construtiva, como uma crítica de uma mãe negra e uma educadora que se dedica a evitar que a literatura infantil seja uma via de perpetuação de preconceitos.

\_\_\_\_\_\_\_\_\_\_\_\_\_\_\_\_\_\_\_\_\_\_\_\_\_\_\_\_\_\_\_\_\_\_\_\_\_\_\_\_\_\_\_\_\_\_\_\_\_\_\_\_\_\_\_\_\_\_

\_\_\_\_\_\_\_\_\_\_\_\_\_\_\_\_\_\_\_\_\_\_\_\_\_\_\_\_\_\_\_\_\_\_\_\_\_\_\_\_\_\_\_\_\_\_\_\_\_\_\_\_\_\_\_\_\_\_

Você concorda com o comentário? Justifique.

#### **16 WIKI**

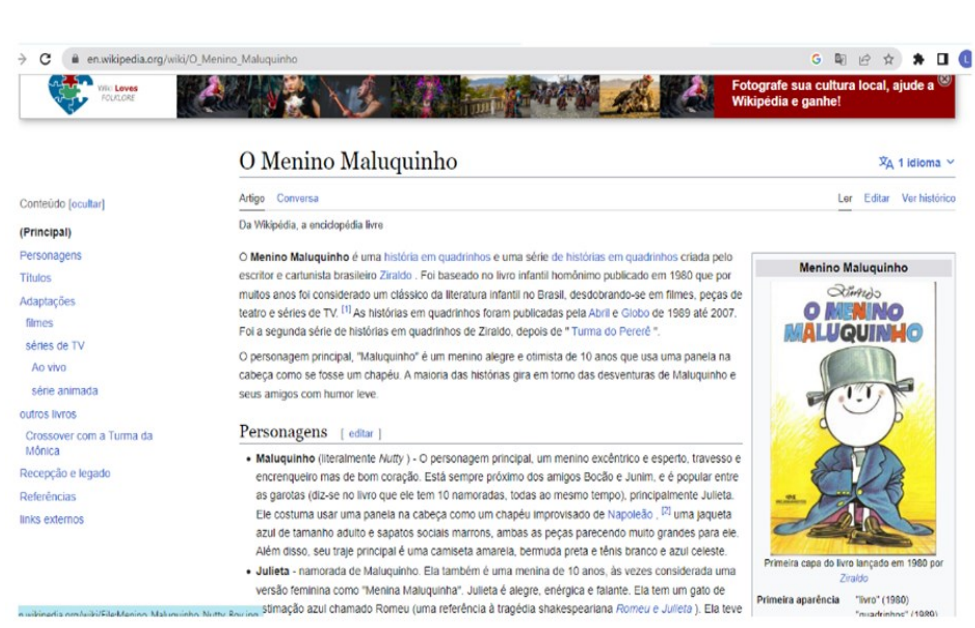

Fonte: https://en.wikipedia.org/wiki/O\_Menino\_Maluquinho

Um wiki é uma página na internet projetada para que grupos de pessoas de forma voluntária e colaborativa criem, editem, compartilhem e utilizem o seu conteúdo que geralmente contém *links* de uma página para outra e pode ter assuntos como: jogos, *games*, culinária, trabalhos acadêmicos etc. Além do texto escrito, eles podem conter fotos, mapas, tabelas, gráficos, desenhos etc.

Existem wikis fechados de grupos específicos (acadêmico, empresa, órgãos públicos etc) e de conteúdos abertos (Wikipédia, desciclopédia, wikitravel, entre outros), os quais as pessoas podem consultar e editar livremente, mas nem sempre as fontes ou informações são seguras e confiáveis.

### **ATIVIDADES**

Vamos conhecer um wiki do Mauricio de Sousa. Acesse o *link* e fique informado: https://monica.fandom.com/pt-br/wiki/Mauricio de Sousa

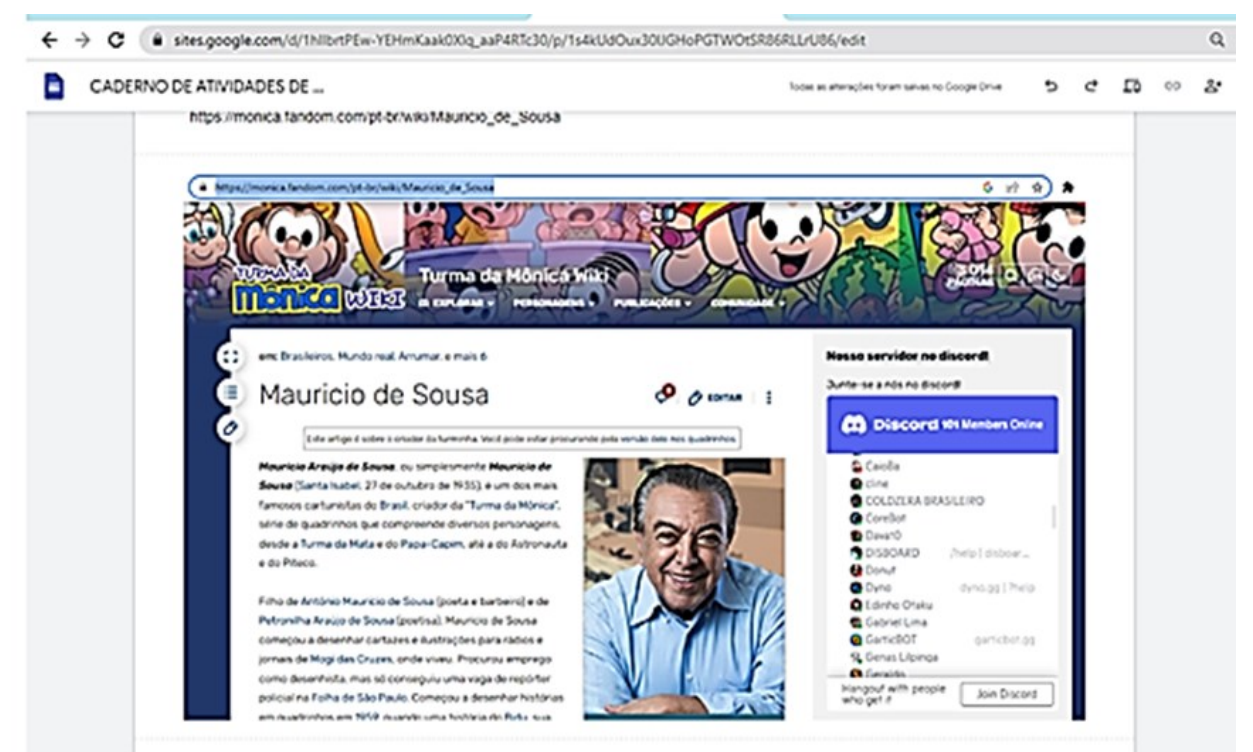

Fonte[:](https://monica.fandom.com/pt-br/wiki/Mauricio_de_Sousa) [https://monica.fandom.com/pt-br/wiki/Mauricio\\_de\\_Sousa](https://monica.fandom.com/pt-br/wiki/Mauricio_de_Sousa)

 $\_$  , and the set of the set of the set of the set of the set of the set of the set of the set of the set of the set of the set of the set of the set of the set of the set of the set of the set of the set of the set of th

 $\_$  , and the set of the set of the set of the set of the set of the set of the set of the set of the set of the set of the set of the set of the set of the set of the set of the set of the set of the set of the set of th

 $\_$  , and the set of the set of the set of the set of the set of the set of the set of the set of the set of the set of the set of the set of the set of the set of the set of the set of the set of the set of the set of th

 $\mathcal{L}_\mathcal{L} = \mathcal{L}_\mathcal{L} = \mathcal{L}_\mathcal{L}$ 

- 1 Qual é o nome deste *wiki*?
- 2 Como é o nome completo do criador da Turma da Mônica?
- 3 O que significam as palavras em azul no texto?
- ( ) Deixam o texto colorido e visível.
- ( ) São *links* para uma outra página.
- ( ) Devem ser removidas do texto.
- ( ) Facilitam o acesso a outras informações.
- 4 Para que serve um *link*?

### **REFERÊNCIAS**

ARRUDA, Eucidio. **Ciberprofessor**: novas tecnologias, ensino e trabalho docente. Belo Horizonte: Autêntica, 2004.

BAKHTIN, Mikhail. **Estética da criação verbal**. 2ª ed. São Paulo: Martins Fontes, 1997.

BRASIL. **Base Nacional Comum Curricular**. Disponível em: <http://basenacional comum.mec.gov.br/images/BNCC\_EI\_EF\_110518\_versaofinal\_site.pdf>. Acesso em: 12 de jan. 2023.

CAMPOS, Lorraine Vilela. "O que são Fake News?" **Brasil Escola**. Disponível em: https://brasilescola.uol.com.br/curiosidades/o-que-sao-fake-news.htm. Acesso em: 12 de jan. 2023.

COSCARELLI, Carla; RIBEIRO, Ana Elisa. (Orgs.) **Letramento digital**: aspectos sociais e possibilidades pedagógicas. Belo Horizonte: Autêntica, 2005.

DUDENEY, Gavin; HOCKLY, Nicky; PEGRUM, Mark. **Letramentos digitais**. Tradução de Marcos Marcionilo. São Paulo: Parábola, 2016.

MARCUSCHI, Luiz Antônio. Gêneros textuais emergentes no contexto de tecnologia digital. Em: MARCUSCHI, Luiz Antônio & XAVIER, Antônio Carlos. (orgs.) **Hipertexto e gêneros digitais**: novas formas de construção de sentido. 3ª ed. São Paulo: Cortez, 2009.

MARCUSCHI, Luiz Antônio. **Produção textual, análise de gêneros e compreensão** (Educação linguística) (p. 155). Parábola. Edição do Kindle.

SANTOS, Givan José Ferreira *et al*. **Letramento e ensino**: sujeitos, conhecimentos e significações sociais.1ª ed. Maringá, PR; Vox Littera, 2020.

SANTOS, Givan José Ferreira *et al*. Anotações em aula remota síncrona, na disciplina Produção Textual e uso das novas tecnologias, no Programa de Pós-Graduação em Ensino de Ciências Humanas, Sociais e da Natureza, da Universidade Tecnológica Federal do Paraná - UTFPR, Câmpus Londrina, no segundo semestre de 2021.

Sites:

[https://www.spiritfanfiction.com/historia/joaozinho-polegar-23995646/capitulo1.](https://www.spiritfanfiction.com/historia/joaozinho-polegar-23995646/capitulo1) Acesso em 27 de dez. 2022.

[https://www.spiritfanfiction.com/historia/banze-conhece-tom-e-jerry-](https://www.spiritfanfiction.com/historia/banze-conhece-tom-e-jerry-24381202/capitulo1)[24381202/capitulo1.](https://www.spiritfanfiction.com/historia/banze-conhece-tom-e-jerry-24381202/capitulo1) Acesso em 27 de jan. 2022.

[https://www.316imaginativa.com.br/produtos/cartao-flork-dia-das-maes/#product](https://www.316imaginativa.com.br/produtos/cartao-flork-dia-das-maes/#product-gallery-4)[gallery-4.](https://www.316imaginativa.com.br/produtos/cartao-flork-dia-das-maes/#product-gallery-4) Acesso em 02 de jan. 2023.

[https://www.316imaginativa.com.br/produtos/cartao-flork-dia-das-maes/#product](https://www.316imaginativa.com.br/produtos/cartao-flork-dia-das-maes/#product-gallery-1)[gallery-1.](https://www.316imaginativa.com.br/produtos/cartao-flork-dia-das-maes/#product-gallery-1) Acesso em 02 de jan. 2023.

[https://www.unicef.org/brazil/relatorios/turma-da-monica-contra-o-coronavirus.](https://www.unicef.org/brazil/relatorios/turma-da-monica-contra-o-coronavirus) Acesso em 02 de jan. 2023.

[https://4.bp.blogspot.com/](https://4.bp.blogspot.com/-en1EQZ1zGCk/UZBOyIZqh5I/AAAAAAAAtl8/nzIMNUwjRm8/s1600/CartazTMonica5.jpg) [en1EQZ1zGCk/UZBOyIZqh5I/AAAAAAAAtl8/nzIMNUwjRm8/s1600/CartazTMonica5.](https://4.bp.blogspot.com/-en1EQZ1zGCk/UZBOyIZqh5I/AAAAAAAAtl8/nzIMNUwjRm8/s1600/CartazTMonica5.jpg) [jpghttps://conviter.com/view-convite/464.](https://4.bp.blogspot.com/-en1EQZ1zGCk/UZBOyIZqh5I/AAAAAAAAtl8/nzIMNUwjRm8/s1600/CartazTMonica5.jpg) Acesso em 02 de jan. 2023

[https://blog.brincandocompapelao.com/estacionamento-feito-de-papelao-hot-wheels](https://blog.brincandocompapelao.com/estacionamento-feito-de-papelao-hot-wheels-diy-faca-voce-mesmo/)[diy-faca-voce-mesmo/.](https://blog.brincandocompapelao.com/estacionamento-feito-de-papelao-hot-wheels-diy-faca-voce-mesmo/) Acesso em 05 de jan. 2023.

[https://open.spotify.com/show/4srTTTCfX3n3HXnlJBBcZc?go=1&sp\\_cid=90c835b20](https://open.spotify.com/show/4srTTTCfX3n3HXnlJBBcZc?go=1&sp_cid=90c835b203ccb0d94e934df70cdf9b03&u) [3ccb0d94e934df70cdf9b03&ut](https://open.spotify.com/show/4srTTTCfX3n3HXnlJBBcZc?go=1&sp_cid=90c835b203ccb0d94e934df70cdf9b03&u)m\_source=embed\_player\_p&utm\_medium=desktop&n d=1. Acesso em 06 de jan. 2023.

[https://open.spotify.com/episode/0scNDnn1p2VBP5ybi1JXt5?go=1&sp\\_cid=90c835b](https://open.spotify.com/episode/0scNDnn1p2VBP5ybi1JXt5?go=1&sp_cid=90c835b203ccb0d94e934df70cdf9b03&utm_) [203ccb0d94e934df70cdf9b03&utm\\_s](https://open.spotify.com/episode/0scNDnn1p2VBP5ybi1JXt5?go=1&sp_cid=90c835b203ccb0d94e934df70cdf9b03&utm_)ource=embed\_player\_p&utm\_medium=desktop &nd=1. Acesso em 06 de jan. 2023.

[https://blog.brincandocompapelao.com/.](https://blog.brincandocompapelao.com/) Acesso em 07 de jan. 2023

[https://br.pinterest.com/pin/386535580503477443/.](https://br.pinterest.com/pin/386535580503477443/) Acesso em 07 de jan. 2023.

[https://museudememes.com.br/.](https://museudememes.com.br/) Acesso em 07 de jan. 2023.

[https://br.pinterest.com/pin/308918855702553765/.](https://br.pinterest.com/pin/308918855702553765/) Acesso em 07 de jan. 2023.

[https://jornal.usp.br/campus-ribeirao-preto/a-neurociencia-surge-como-instrumento](https://jornal.usp.br/campus-ribeirao-preto/a-neurociencia-surge-como-instrumento-para-melhorar-a-educacao-e-torna-la-mais-eficaz/)[para-melhorar-a-educacao-e-torna-la-mais-eficaz/.](https://jornal.usp.br/campus-ribeirao-preto/a-neurociencia-surge-como-instrumento-para-melhorar-a-educacao-e-torna-la-mais-eficaz/) Acesso em 08 de jan. 2023.

https://en.wikipedia.org/wiki/O\_Menino\_Maluquinho. Acesso em 02 de fev. 2023.

[https://blog.brasilcloud.com.br/e-mail-5-curiosidades-rapidas-sobre-ele/.](https://blog.brasilcloud.com.br/e-mail-5-curiosidades-rapidas-sobre-ele/) Acesso em 10 de jan. 2023.

[https://gifer.com/en/QbI.](https://gifer.com/en/QbI) Acesso em 12 de jan. 2023.

[https://giphy.com/.](https://giphy.com/) Acesso em 12 de jan. 2023.

[https://gifer.com/en/2GG.](https://gifer.com/en/2GG) Acesso em 12 de jan. 2023

[https://www.facebook.com/photo/?fbid=2740811896048905&set=a.78638306815847](https://www.facebook.com/photo/?fbid=2740811896048905&set=a.786383068158474) [4.](https://www.facebook.com/photo/?fbid=2740811896048905&set=a.786383068158474) Acesso em 12 de jan. 2023.

[https://www.facebook.com/photo/?fbid=5742179022567698&set=a.27051538973411](https://www.facebook.com/photo/?fbid=5742179022567698&set=a.270515389734116) [6.](https://www.facebook.com/photo/?fbid=5742179022567698&set=a.270515389734116) Acesso em 12 de jan. 2023.

[https://brasilescola.uol.com.br/curiosidades/o-que-sao-fake-news.htm.](https://brasilescola.uol.com.br/curiosidades/o-que-sao-fake-news.htm) Acesso em 12 de jan. 2023.

[https://www.youtube.com/watch?v=xRWcW0RtYjY.](https://www.youtube.com/watch?v=xRWcW0RtYjY) Acesso em 12 de jan. 2023

[https://www.youtube.com/@Fafaconta.](https://www.youtube.com/@Fafaconta) Acesso em 12 de jan. 2023.

[https://www.youtube.com/watch?v=wTgCiWFUKHU.](https://www.youtube.com/watch?v=wTgCiWFUKHU) Acesso em 12 de jan. 2023

https://monica.fandom.com/pt-br/wiki/Mauricio de Sousa. Acesso em 13 de jan. 2023.

[https://site.sabesp.com.br/site/uploads/image/educacao/turma\\_monica/Tira\\_Meio-](https://site.sabesp.com.br/site/uploads/image/educacao/turma_monica/Tira_Meio-Ambiente_02gd.jpg)Ambiente 02gd.jpg. Acesso em 15 de jan. 2023.

[https://tirasarmandinho.tumblr.com/post/162568252679/tirinha-original.](https://tirasarmandinho.tumblr.com/post/162568252679/tirinha-original) Acesso em 15 de jan. 2023.